#### **République Algérienne Démocratique et Populaire Ministère de l'Enseignement Supérieur et de la Recherche Scientifique**

**UNIVERSITE d'ADRAR FACULTE DES SCIENCES ET DE LA TECHNOLOGIE DEPARTEMENT DES SCIENCES DE LA MATIERE**

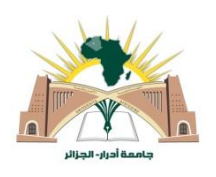

### **MEMOIRE DE FIN D'ETUDE en vue de l'obtention du diplôme de**

### **MASTER en PHYSIQUE ENERGETIQUE**

## **Thème**

#### **CONCEPTION, MODÉLISATION STATIQUE & FABRICATION DES PALES D'ÉOLIENNE DE TYPE DARRIEUS**

Soutenu le :

Mr. Mohamed CHAKROUBA

**Présenté par :** Membres de jury :

 **Président** : Mr. Boumediene OMARI Univ. d'ADRAR

**Encadré par : Examinateurs**

Dr. Fateh FERROUDJI (M.R.B) URERMS ADRAR

Mr. Farouk MEGUELLATI (A.R) URERMS ADRAR

## **Conception, Modélisation Statique & Fabrication des Pales d'Éolienne de Type Darrieus**

#### **Mohamed CHAKROUBA**

#### **RÉSUMÉ**

Dans ce travail, on présente la conception, la modélisation statique et la fabrication des pales d'éolienne de type Darrieus. Cette étude fait partie d'un projet de recherche visant la conception optimale et réalisation d'une nouvelle éolienne de faible puissance 2.5 kW à axe vertical de type Darrieus sur site d'Adrar.

Deux objectifs principaux ont été visés dans cette étude.

Le premier objectif est la Conception Assistée par Ordinateur CAO/DAO dans le cadre de la Méthode des Éléments Finis (MEF) dont l'analyse mécanique des deux pales soumis à son poids propre et à une charge critique de vent. Les pales modélisées géométriquement sous le logiciel industriel SolidWorks 3D et simulées statiquement sous SolidWorks/Simulation pour déterminer les champs de déplacement, de contraintes et de déformations.

La conception de la pale est acceptable car, les déformations statiques sont très inférieures à l'unité et les contraintes équivalentes sont inférieures aux limites élastiques des matériaux utilisés caractérisées par des facteurs de sécurité acceptables à même pour le matériau le plus fragile.

Le deuxième objectif porte sur la fabrication des structures de trois types de pales (Aluminium, Acier galvanisé et bois renforcé de fibre de verre en plastique) du prototype de l'éolienne qui est réalisée et installés au niveau de l'URER-MS.

#### **Mots clés :**

Pale d'éolienne de type Darrieus, analyse statique, modélisation, conception CAO/DAO, charge du vent, SOLIDWORKS/Simulation.

Faculté des Sciences et de la Technologie-Département des Sciences de la Matière Université Africaine d'Adrar.

## **Dédicace**

### **Je dédie ce mémoire à :**

- À Mes chers parents.
- À Mes frères et mes sœurs.
- À Ma femme & mes filles
- À Toutes mes AMIS

*Mohamed CHAKROUBA*

### **Remerciements**

Mes remerciements vont tout premièrement à Dieu tout puissant pour la volonté, la santé et la patience qu'il m'a donné durant toutes ces années d'études.

Je tiens tout particulièrement à remercier vivement, mon Directeur de Mémoire, le Docteur (Maitre de Recherche) **FERROUDJI Fateh**, à l'Unité de Recherche en Energies Renouvelables en Milieu Saharienne (URER-MS), Adrar, pour la qualité du sujet de recherche qu'il m'a proposé, pour m'avoir fait bénéficier de ses connaissances scientifiques, ses conseils et son énorme aide.

#### **Nous tenons à remercier:**

**OMARI Boumediene** Maître Assistant (M.A.A) de l'université d'Adrar de m'avoir fait l'honneur de présider le jury.

**MEGUELLATI Farouk** Attaché de Recherche (A.R) de l'Unité de Recherche en Energies Renouvelables en Milieu Saharienne (URER-MS), Adrar qui a accepté de juger ce travail.

Mes remerciements les plus chaleureux vont à tous mes amis.

A ma petite famille.

Je remercie mes parents pour tout ce qu'ils ont fait pour moi. Ils se sont beaucoup sacrifiés pour m'offrir toutes les conditions nécessaires afin que je puisse devenir ce que je suis. Ma reconnaissance envers eux est inexprimable.

## **Table des matières**

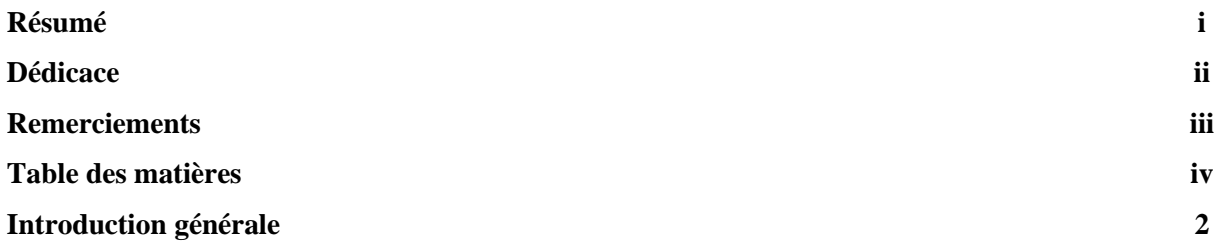

### **SOMMAIRE**

#### CHAPITRE 1

## **Généralité sur la Conversion Éolienne**

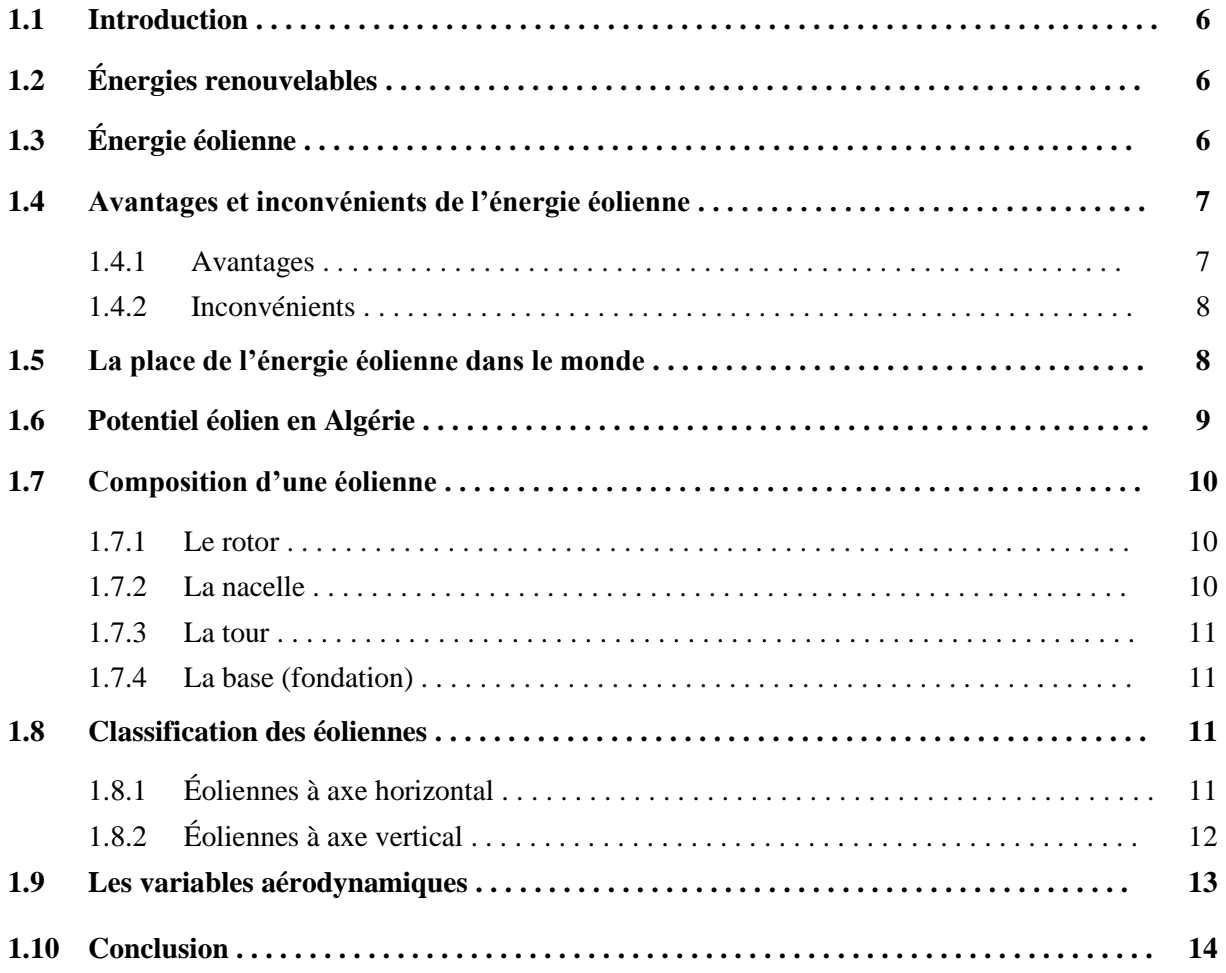

#### CHAPITRE 2

## **Conception Assisté par Ordinateur DAO/CAO de deux Pales**

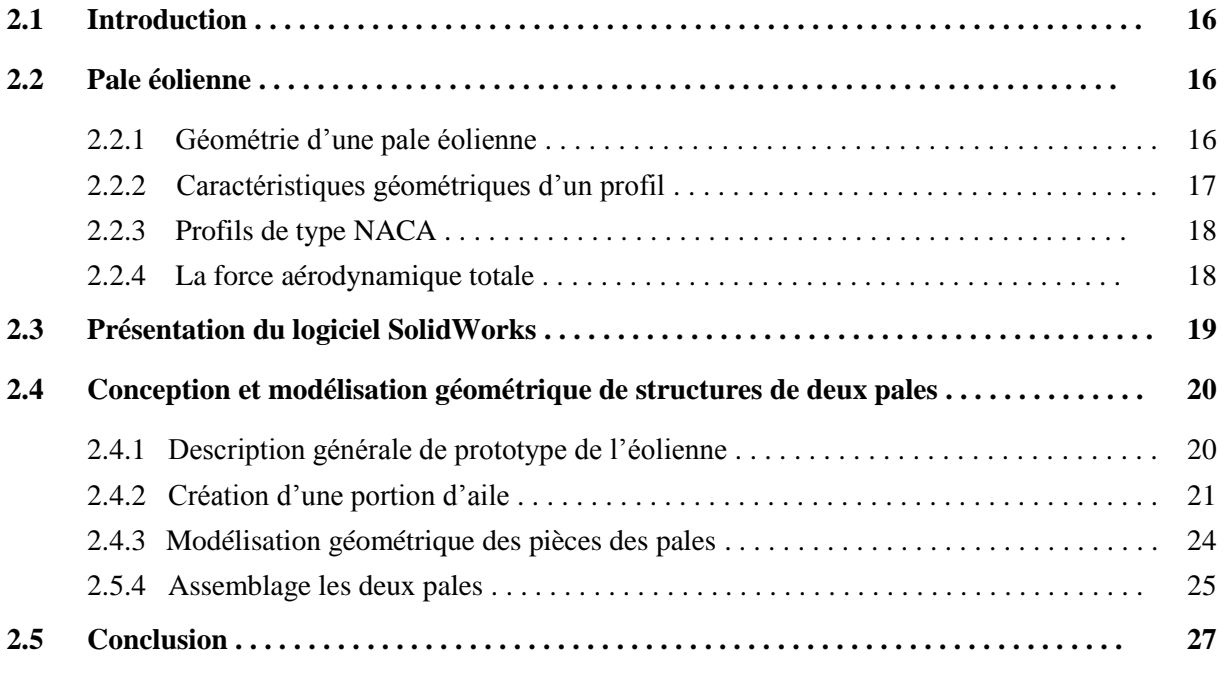

### CHAPITRE 3

## **Conception Statique des Deux Structures de Pales à la Résistance**

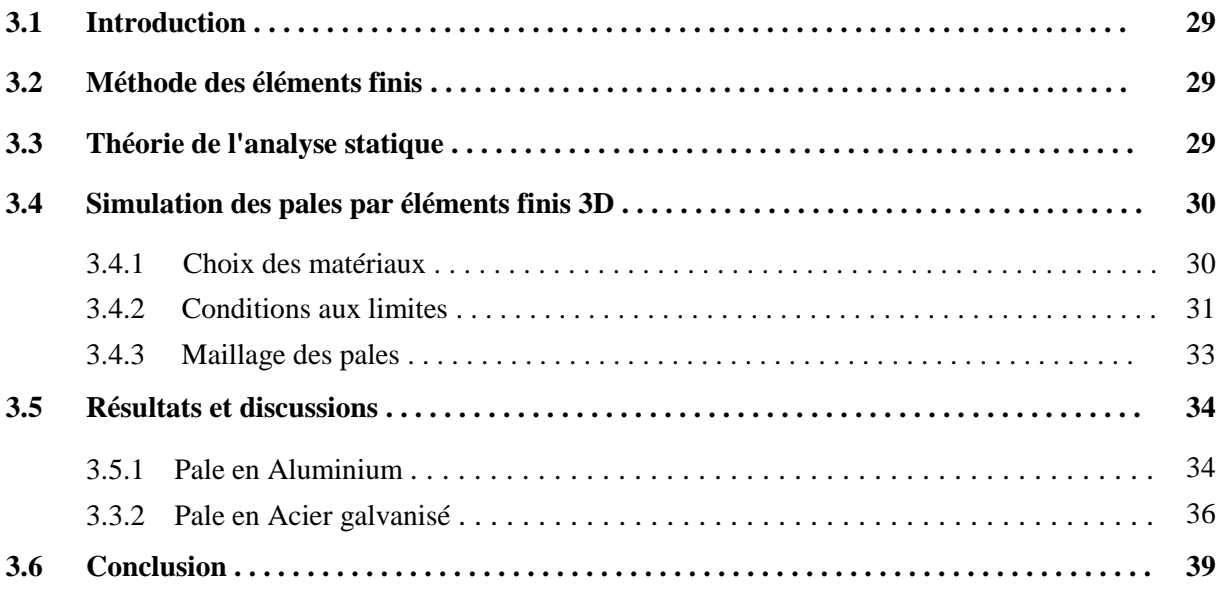

#### CHAPITRE 4

## **Fabrication les Pales en Trois Différentes Matériaux**

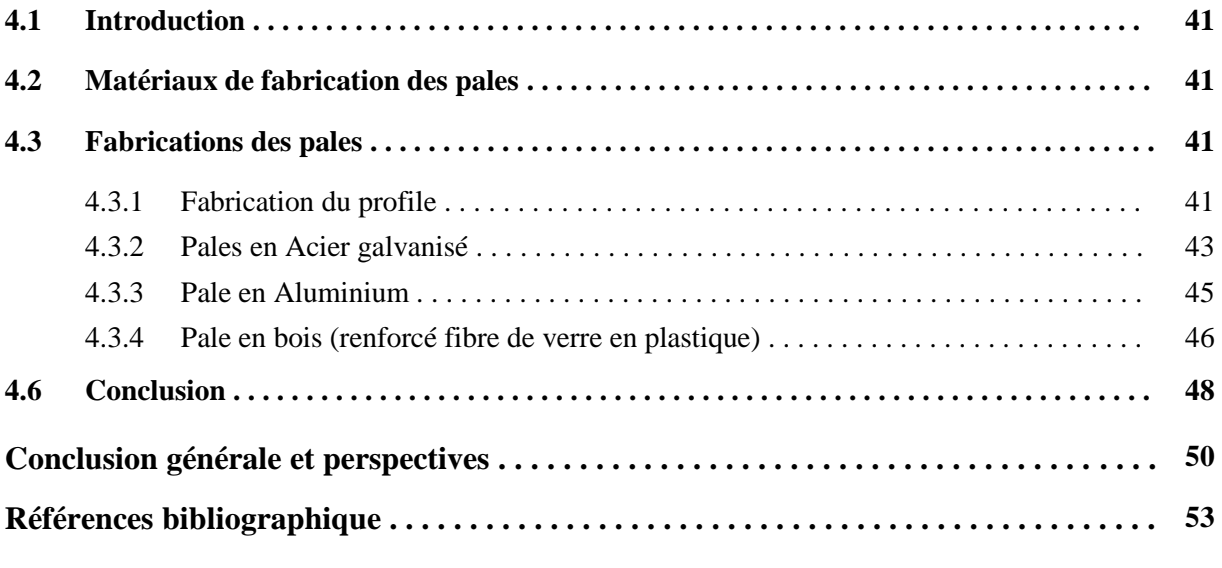

## **Table des figures**

## **Chapitre 1**

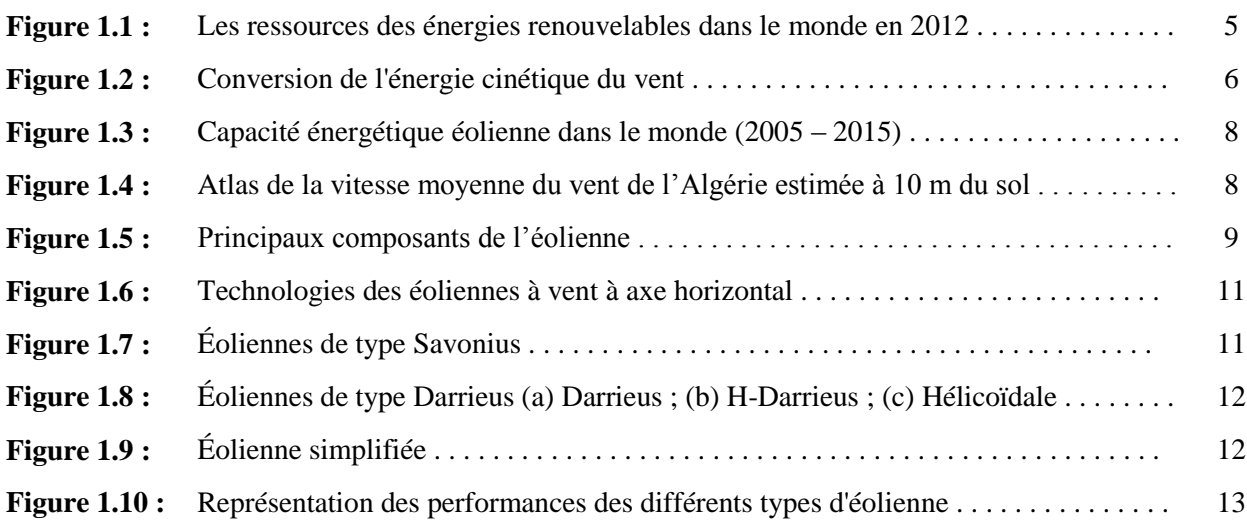

## **Chapitre 2**

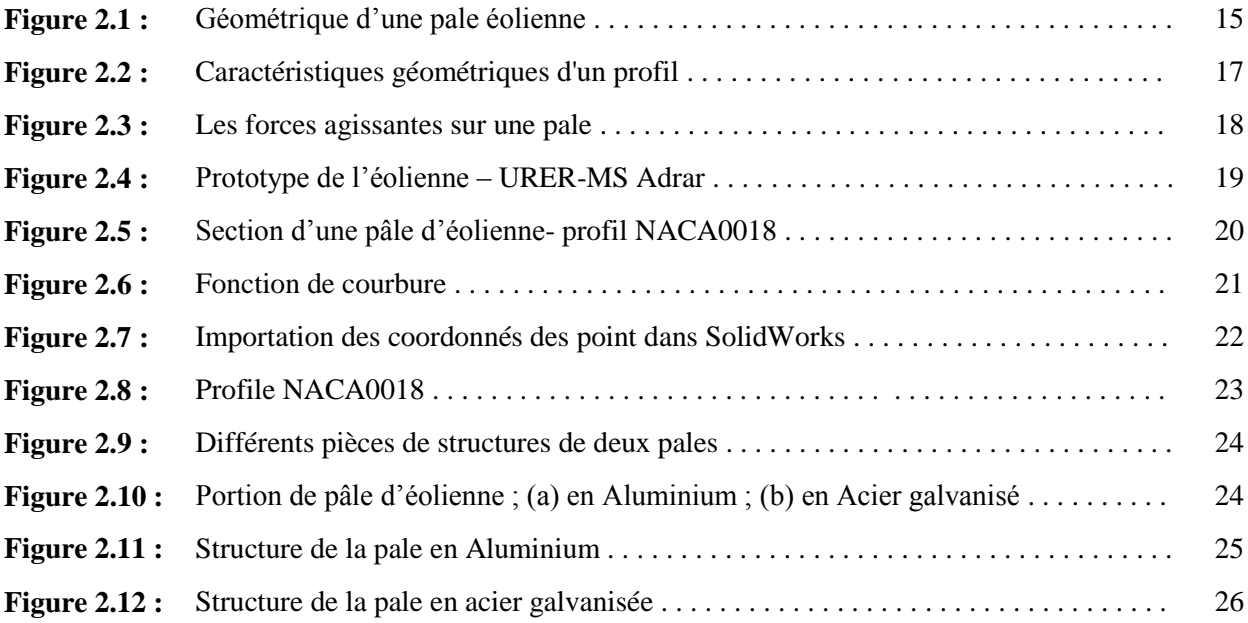

## **Chapitre 3**

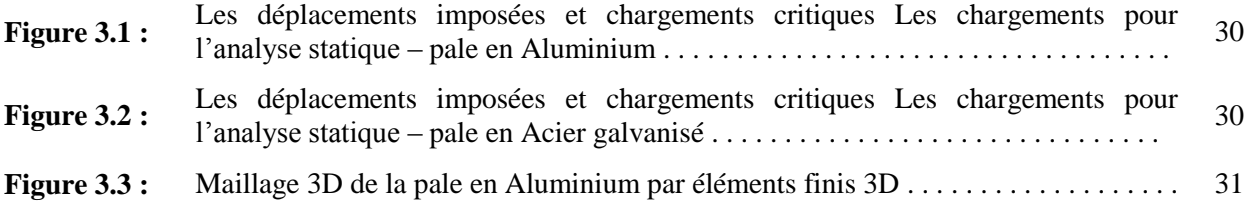

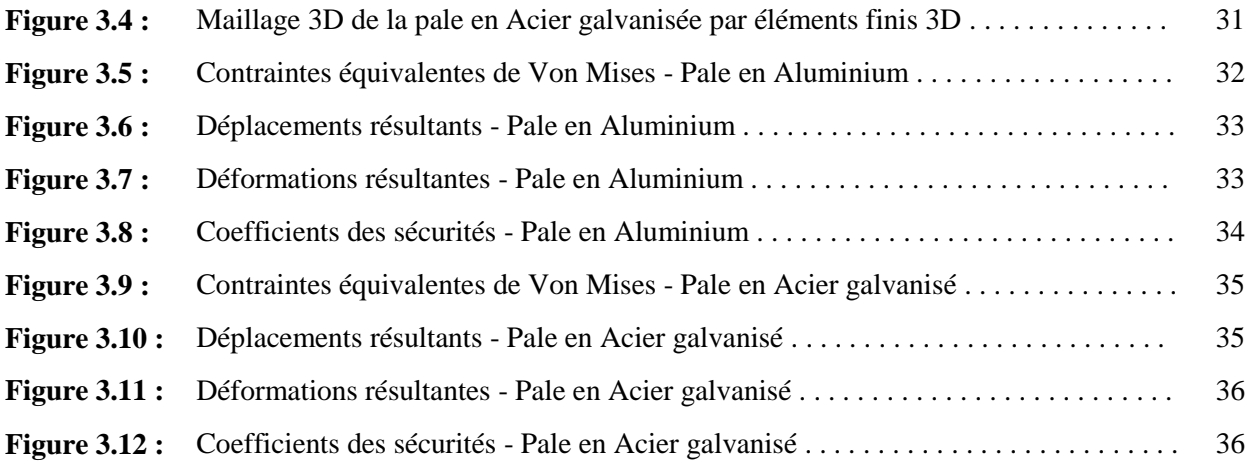

## **Chapitre 4**

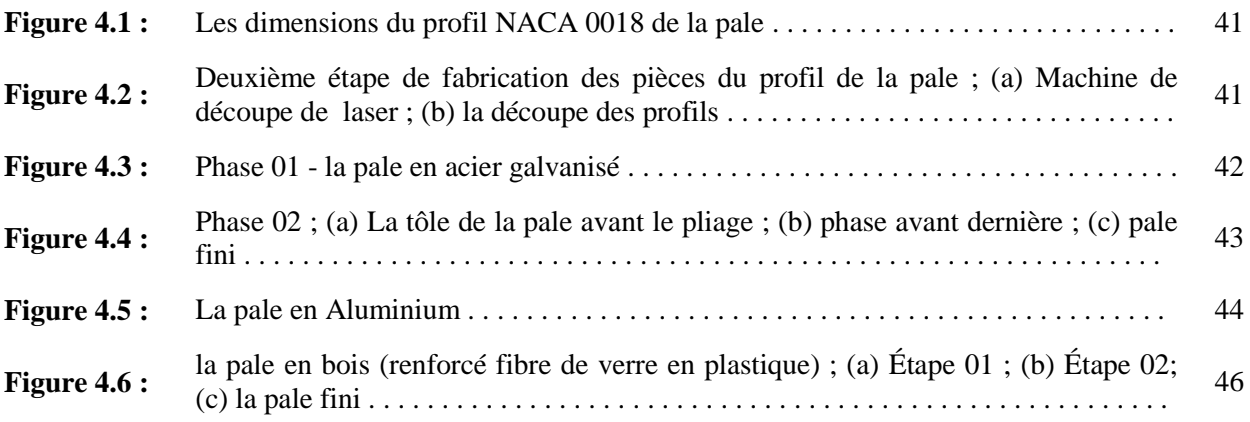

## **Table des tableaux**

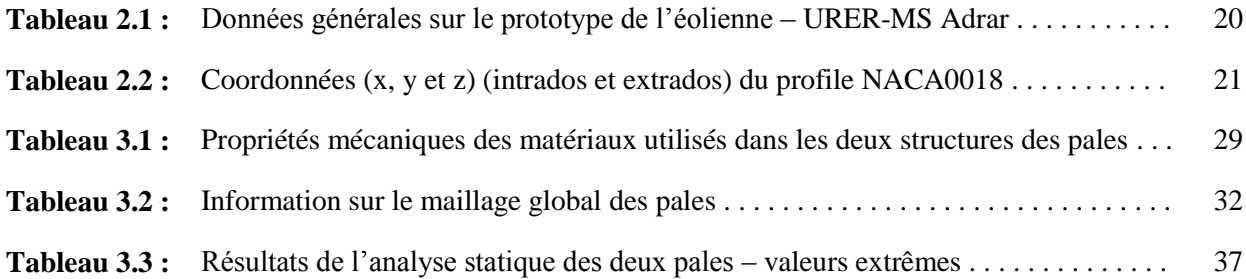

# **INTRODUCTION GÉNÉRALE**

#### **Introduction générale**

Face à une demande croissante d'énergie et à l'épuisement plus ou moins à long terme des énergies fossiles, différentes solutions de substitution ont été envisagées. Les pays se tournent de plus en plus vers l'utilisation de sources d'énergies propres et renouvelables. En effet, ces pays se sont engagés, à moyen terme, à augmenter dans leur production d'énergie électrique la part d'énergie d'origine renouvelable [GAI, 2010]. Actuellement l'énergie solaire, éolienne, hydraulique, géothermique et la biomasse sont les sources d'énergies renouvelables connues de nos jours. Parmi celles-ci l'énergie éolienne générée par les vents issus de turbulences causées par le réchauffement (inégal) de l'atmosphère par la chaleur solaire. Aujourd'hui la plupart des éoliens sont des grands systèmes industriels de production d'énergie, ils constituent des parcs connectés au réseau qui produisent directement de l'électricité à partir du vent. Par contre il y a des petits systèmes de production bien qu'ils ont une rentabilité nettement plus faible que l'éolien industriel mais elles représentent l'un des secteurs les plus dynamiques.

La génération de l'énergie du vent au moyen des éoliennes à axe vertical est devenue une technologie prometteuse des énergies renouvelables et du développement durable. Elle est appropriée et économique dans les milieux urbains et les sites isolés pour les diverses applications, incluant le pompage de l'eau, la génération de l'électricité, le chargement des batteries …etc.

Dans la chaîne de transformation de l'énergie, le premier étage est constitué par le rotor. Avant d'appréhender son fonctionnement et ses performances, il faut tout d'abord s'attacher à définir son organe de base, la pale. Elle est en réalité le véritable capteur de l'énergie présente dans le vent. De ses performances dépend la production d'énergie de l'installation, puis par conséquent l'intérêt économique de la machine. La conception d'une pale doit faire appel à un compromis délicat entre le rendement aérodynamique, la légèreté, la résistance statique, la tenue en fatigue.

L'application multidisciplinaire de la Méthode des Éléments Finis (MEF) a conduit à l'émergence de nombreux codes industriels de calcul comme le Ansys, Catia, SolidWorks, SolidWorks/Simulation…etc. [FER A, 2014] nécessitant des ordinateurs puissants, capables de traiter divers problèmes de l'engineering. Ainsi, la boite à outils Simulink du code

SolidWorks/Simulation permet la résolution avec souplesse et efficacité des problèmes statiques et dynamiques des structures complexes par la MEF 3D [SOL, 2015].

Il est communément admis que la structure de l'éolienne est appelé à fonctionner sous diverses conditions environnementales sévères et variables. Cependant, elle doit résister aux chargements climatiques de la pluie, de la neige, du sable et particulièrement au vent [KHE, 2014].

Le premier objectif de notre étude porte sur la conception et la simulation numérique du comportement statique des pales droite pour deux différents matériaux de construction (Aluminium et Acier-Galvanisé) afin de prédire son comportement global sollicité par des chargements gravitationnel et de force centrifuge due à la vitesse critique du vent. Et le deuxième objectif est la fabrication des pales en trois différents matériaux (Aluminium et Acier-Galvanisé et bois renforcé fibre de verre en plastique)

Le mémoire est organisé en quatre chapitres :

Le premier chapitre est une synthèse sur les énergies renouvelables et l'énergie éolienne. En premier, on expose l'évolution de l'utilisation de l'énergie éolienne. Après, La place de cette énergie dans le monde et leur potentiel en Algérie. Ensuite, on présente la composition d'une éolienne et une analyse des technologies des différents types des éoliennes. Après Et enfin, on présente leurs avantages et inconvénients.

Dans le deuxième chapitre, nous avons choisi de nous intéresser à l'éolienne à axe vertical de type Darrieus, et plus particulièrement à ses pales. On réalisée dans ce chapitre, la Conception Assistée par Ordinateur (CAO) des deux pales. Dans un premier temps, nous avons présenté des notions de base sur la dune éolienne (géométrie d'une pale éolienne, Caractéristiques géométriques d'un profil, profils de type NACA et force aérodynamique totale). Et par la suite, nous avons présenté l'outil utilisé dans le mémoire (SolidWorks). Et enfin le dessin et l'esquisse de tous les composants, l'assemblage et la vérification des deux structures de pales.

Le troisième chapitre, est une aide à la conception à travers la simulation numérique statique des pales par la MEF 3D sous le logiciel SolidWorks/Simulation. Dans un premier temps, nous avons réalisé la simulation numérique de deux structures de pales. Ainsi, nous avons présenté et analysé les résultats de la simulation du comportement statique, en vue de vérifier la résistance et la rigidité des deux pales.

3

Dans le quatrième et dernier chapitre, nous avons présenté les matériaux de construction et la fabrication des pales du prototype de l'éolienne qui est réalisée et installée au niveau de l'URER-MS. Et par la suite, la démarche de la fabrication des structures de trois types de pales Aluminium, Acier galvanisé et bois (renforcé de fibre de verre en plastique) même selon les moyens disponibles.

On clôture l'ensemble de notre travail, par une conclusion générale et des perspectives.

# **Chapitre 1 GÉNÉRALITÉ SUR LA CONVERSION ÉOLIENNE**

#### **1.1 Introduction**

Les énergies dans le monde se divisent en trois catégories principales : les énergies fossiles fondées sur les hydrocarbures, les énergies nouvelles basées sur le nucléaire et les énergies renouvelables fondées directement ou indirectement sur le rayonnement solaire. Les énergies conventionnelles sont exhaustives et polluantes alors que les énergies renouvelables sont propres et durables. Les plus importantes ressources d'énergies renouvelables sont : la biomasse, l'hydraulique, la géothermie, l'éolien et le solaire [KHÉ, 2015].

#### **1.2 Énergies renouvelables**

Les énergies renouvelables sont en général des énergies propres qui n'engendrent pas ou peu de déchets ou d'émissions polluantes. Elles participent à la lutte contre l'effet de serre et les rejets de CO2 dans l'atmosphère et facilitent la gestion raisonnée des ressources locales. La conversion des énergies renouvelables n'utilise pas les ressources hydriques cruciales pour la vie sur terre. Les principales ressources (Figure 1.1) des énergies renouvelables sont : Le solaire, l'éolien, l'hydraulique, la biomasse et la géothermie selon le rapport de la source [REN21, 2015].

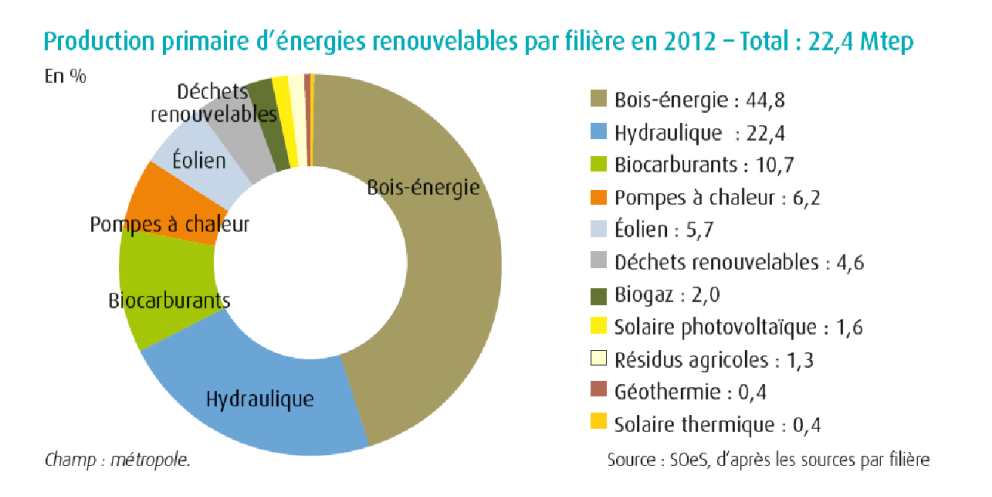

**Figure 1.1 :** Les ressources des énergies renouvelables dans le monde en 2012.

#### **1.3 Énergie éolienne**

L'énergie éolienne est une source d'énergie qui dépend du vent. Le soleil chauffe inégalement la Terre, ce qui crée des zones de températures et de pression atmosphérique différentes tout autour du globe. De ces différences de pression naissent des mouvements d'air, appelés vent. Cette énergie permet de fabriquer de l'électricité dans des éoliennes, appelées aussi aérogénérateurs, grâce à la force du vent.

L'éolienne est un dispositif destiné à convertir l'énergie cinétique du vent en énergie mécanique, les éoliennes elles sont généralement utilisés pour produire de l'électricité et entre dans la catégorie des systèmes d'énergies renouvelables (Figure 1.2). Le parc éolien mondial a une puissance installée de 432,4 GW à la fin de 2015 et compte pour environ 3% de la production totale d'électricité [REN21, 2015].

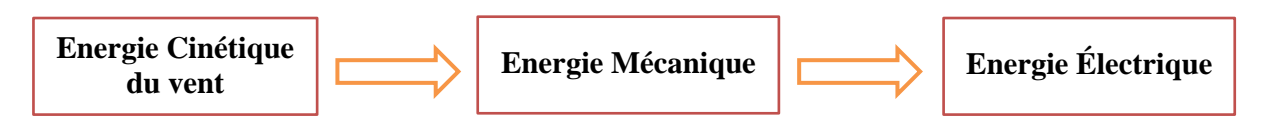

**Figure 1.2 :** Conversion de l'énergie cinétique du vent.

#### **1.4 Avantages et inconvénients de l'énergie éolienne**

L'énergie éolienne a des avantages propres permettant sa croissance et son évolution entre les autres sources d'énergie, ce qui va lui donner un rôle important dans l'avenir à condition d'éviter l'impact créé par ses inconvénients cités ci-après.

#### **1.4.1 Avantages** [ZER, 2006 & CAM, 2003]

- L'énergie éolienne est une énergie renouvelable qui ne nécessite aucun carburant, ne crée pas de gaz à effet de serre, ne produit pas de déchets toxiques ou radioactifs.
- L'énergie éolienne produit de l'électricité éolienne : sans dégrader la qualité de l'air, sans polluer les eaux, sans polluer les sols.
- Lorsque de grands parcs d'éoliennes sont installés sur des terres agricoles, seulement 2 % du sol environ est requis pour les éoliennes. La surface restante est disponible pour l'exploitation agricole, l'élevage et d'autres utilisations.
- L'exploitation de l'énergie éolienne n'est pas un procédé continu puisque les éoliennes en fonctionnement peuvent facilement être arrêtées, contrairement aux procédés continus de la plupart des centrales thermiques et des centrales nucléaires.
- C'est l'énergie la moins chère entre les énergies renouvelables.
- L'électricité éolienne garantit une sécurité d'approvisionnement face à la variabilité des prix du baril de pétrole.
- L'énergie éolienne offre la possibilité de réduire les factures d'électricité et peut vous permettre de vous mettre à l'abri des ruptures de courant.
- Les autres activités agricoles et industrielles peuvent continuer autour d'un parc éolien.
- Le prix de revient d'une éolienne a fortement diminué depuis 2011 suite aux économies d'échelle qui ont été réalisées sur leur fabrication.
- Un parc éolien prend peu de temps à construire, et son démantèlement garantit la remise en état du site original.

#### **1.4.2 Inconvénients** [CAM, 2003 & BEL, 2010]

- L'électricité éolienne est une énergie intermittente, l'énergie éolienne ne suffit pas en elle-même à définir une politique énergétique et environnementale, la solution serait de coupler l'électricité éolienne à des panneaux solaires photovoltaïques.
- Des effets sur le paysage (esthétique), problème de bruit (que l'on remarque essentiellement avec des éoliennes importées d'Asie, problème d'interférences électromagnétiques pour des éoliennes de basse gamme.
- L'énergie éolienne est dépendante de la topographie, de la météo et de l'environnement.
- Étant donné que le stockage de l'électricité en grandes quantités (de l'ordre du MWh) est encore très difficile et coûteux à mettre en place.

#### **I.5 La place de l'énergie éolienne dans le monde**

La consommation mondiale de l'énergie a connu une augmentation énorme ces dernières années, selon le rapport du *Renewable Energy Policy Network for the 21st Century* (REN21), la figure I.3 montre que la puissance éolienne totale installée à la fin de 2015 dans le monde s'élevait à 433 GW. La capacité ajoutée sur la période (2014-2015) représente un taux de croissance de 17 %. D'après les prévisions 2011 du REN21, la capacité mondiale devrait s'élever à 832 GW à la fin de 2020. L'énergie éolienne est largement utilisée en Europe (Allemagne), en Asie (China) et aux USA [REN21].

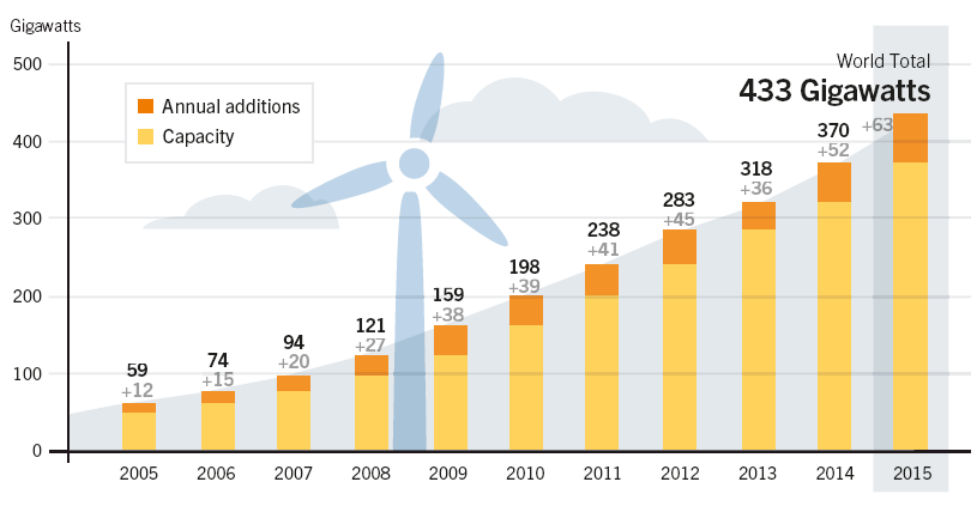

**Figure 1.3** : Capacité énergétique éolienne dans le monde (2005 – 2015) [REN21]

#### **I.6 Potentiel éolien en Algérie**

En ce qui concerne l'Algérie, la ressource éolienne varie beaucoup d'un endroit à un autre (voir Figure 1.4). Ceci est principalement dû à une topographie et climat très diversifié. En effet, notre vaste pays se subdivise en deux grandes zones géographiques distinctes. Le nord méditerranéen qui est caractérisé par un littoral de 1200 km et un relief montagneux, représenté par deux chaînes de l'atlas télien et l'atlas saharien. Entre elles, s'intercalent des plaines et des hauts plateaux caractérisés par des climats continentaux. Le sud, quant à lui, se caractérise par un climat saharien. Le sud algérien est caractérisé par des vitesses plus élevées que le nord, plus particulièrement le sud-ouest avec des vitesses supérieures à 4m/s et qui dépassent la valeur de 6m/s dans la région d'Adrar .Concernant le nord, on remarque globalement que la vitesse moyenne est relativement faibles [AIC, 2003].

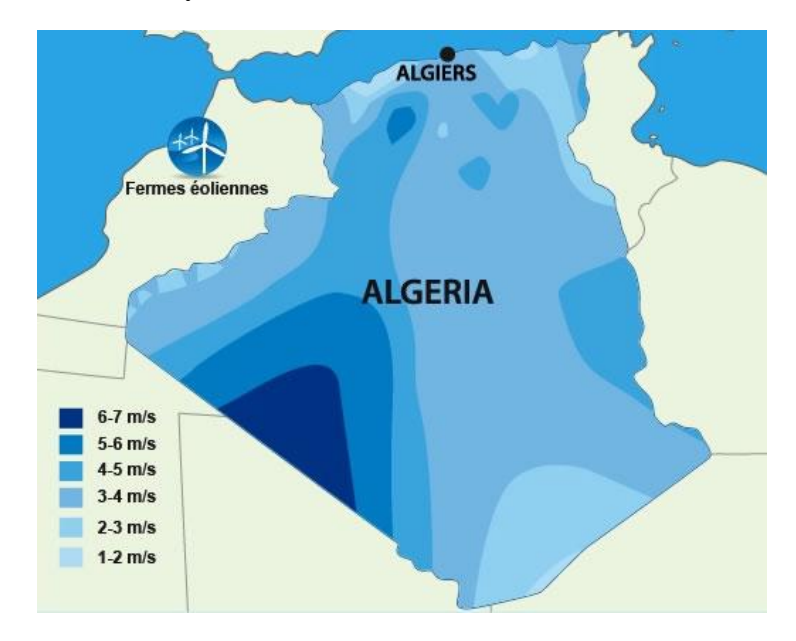

**Figure 1.4 :** Atlas de la vitesse moyenne du vent de l'Algérie estimée à 10 m du sol.

#### **1.7 Composition d'une éolienne**

On peut considérer quatre composants essentiels dans une éolienne, le rotor, la nacelle, la tour et la base, comme illustré sur la Figure 1.5.

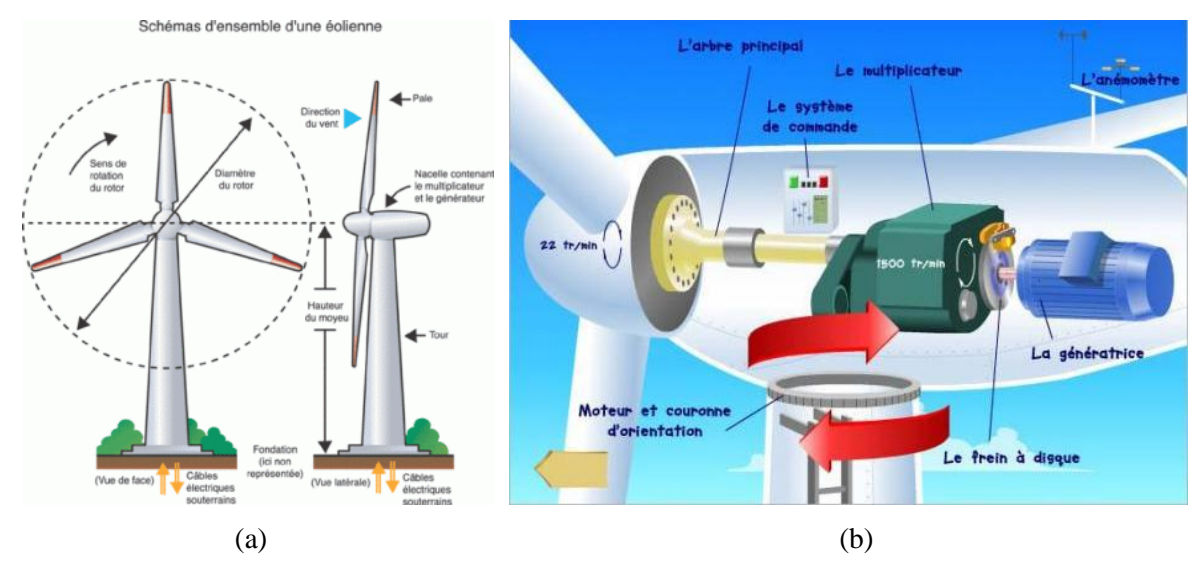

**Figure 1.5 :** Principaux composants de l'éolienne.

#### **1.7.1 Le rotor**

Partie rotative de l'éolienne placée en hauteur afin de capter des vents forts et réguliers. Il est un ensemble constitué des pales (d'un nombre variable) et de l'arbre primaire, la liaison entre ces éléments étant assurée par le moyeu. Sur certaines machines, l'arbre primaire qui tourne à faible vitesse comporte un dispositif permettant de faire passer des conduites hydrauliques entre la nacelle (repère fixe) et le moyeu (repère tournant).

#### **1.7.2 La nacelle**

Son rôle est d'abriter l'installation de génération de l'énergie électrique ainsi que ses périphériques. Différentes configurations peuvent être rencontrées suivant le type de l'éolienne. La figure 1.5b présente une coupe d'une nacelle avec ses différents composants [BM 4 640] :

**- Le moyeu** est le point de raccordement entre les pales et l'arbre lent de la machine

**- Le multiplicateur** : il permet de transformer une vitesse lente en une vitesse rapide. En effet, la rotation des pâles, qui est trop lente, ne peut être utilisée par la génératrice.

**- La génératrice** : elle peut être un générateur à courant continu ou un alternateur; dans tous les cas elle transforme l'énergie mécanique que lui transmet le rotor, en énergie électrique.

- **L'arbre lent** de l'éolienne lie le moyeu du rotor au multiplicateur.

- **Le système de direction** est un moteur qui veille à ce que l'éolienne soit toujours placée face au vent. Il est commandé par le système de contrôle, un ordinateur qui surveille en permanence l'état de la machine et celui de son environnement et à l'aide de la girouette qui indique la direction du vent et l'anémomètre qui en montre la vitesse.

- **Le frein** permet d'immobiliser le rotor de l'éolienne lorsque la vitesse du vent est trop élevée, en cas d'urgence ou lors des travaux d'entretien.

**- Divers dispositifs de refroidissement** (génératrice, multiplicateur) par ventilateurs, radiateurs d'eau ou d'huile.

#### **1.7.3 La tour**

Son rôle est d'une part de supporter l'ensemble rotor + nacelle pour éviter que les pales touchent le sol, mais aussi de placer le rotor à une hauteur suffisante, de manière à sortir autant que possible le rotor du gradient de vent qui existe à proximité du sol, améliorant ainsi la captation de l'énergie [BM 4 640].

#### **1.7.4 La base (fondation)**

La fondation est généralement conçue en béton armé (circulaire). Elle doit être assez solide pour permettre de fixer toute la structure globale de l'éolienne.

#### **1.8 Classification des éoliennes**

Il existe deux grandes familles d'éoliennes : celle à axe vertical et celle à axe horizontal.

#### **1.8.1 Éoliennes à axe horizontal**

Ce type d'aérogénérateur (Figure 1.6) est le plus répandu. Il utilise la force de portance du vent appliquée aux pales, à la manière des ailes d'un avion, pour actionner un générateur électrique ou une pompe. La plupart des éoliennes modernes utilisent ce principe, avec un nombre de pales variant. On les distingue par le nombre de leurs pales: quadripale, tripale, bipale,... il existe même des mono-pales (avec un contrepoids).

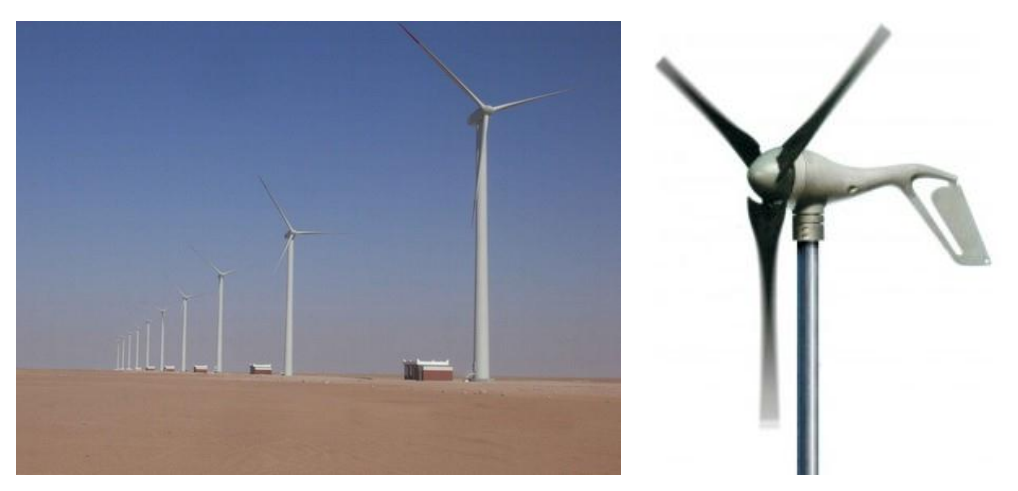

Figure 1.6 : Technologies des éoliennes à vent à axe horizontal.

#### **1.8.2 Éoliennes à axe vertical**

**a) Type Savonius :** Constitué de demi-cylindres reliés à un axe vertical, ce type d'éolienne (Figure 1.7) utilise la force de traînée du vent, sur le principe des moulins à vent. Son rendement est plus faible que celui des éoliennes qui utilisent la force de portance, mais ce type de machine permet d'exploiter [des vitesses de vent plus faibles.](http://www.futura-sciences.com/planete/questions-reponses/energie-renouvelable-eoliennes-ne-peuvent-exploiter-tous-vents-1098/) De faible encombrement et plus silencieuses que les autres éoliennes, les éoliennes de type Savonius sont idéales pour l'intégration en milieu urbain.

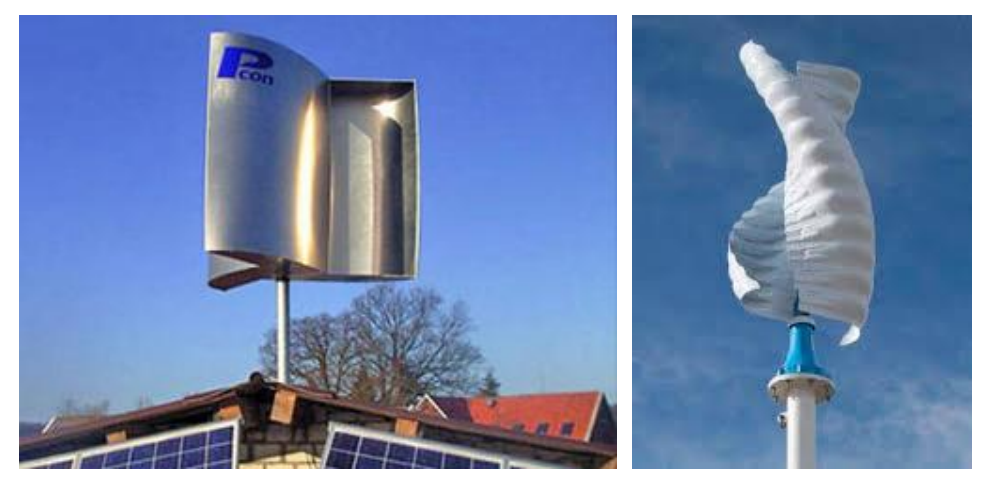

**Figure 1.7 :** Éoliennes de type Savonius

**b) Type Darrieus :** À pales verticales, paraboliques ou hélicoïdales, les éoliennes de type Darrieus (Figure 1.8) utilisent la force de portance du vent, comme les éoliennes classiques. Cependant, leur encombrement plus faible est un avantage en termes d'intégrations paysagère et architecturale.

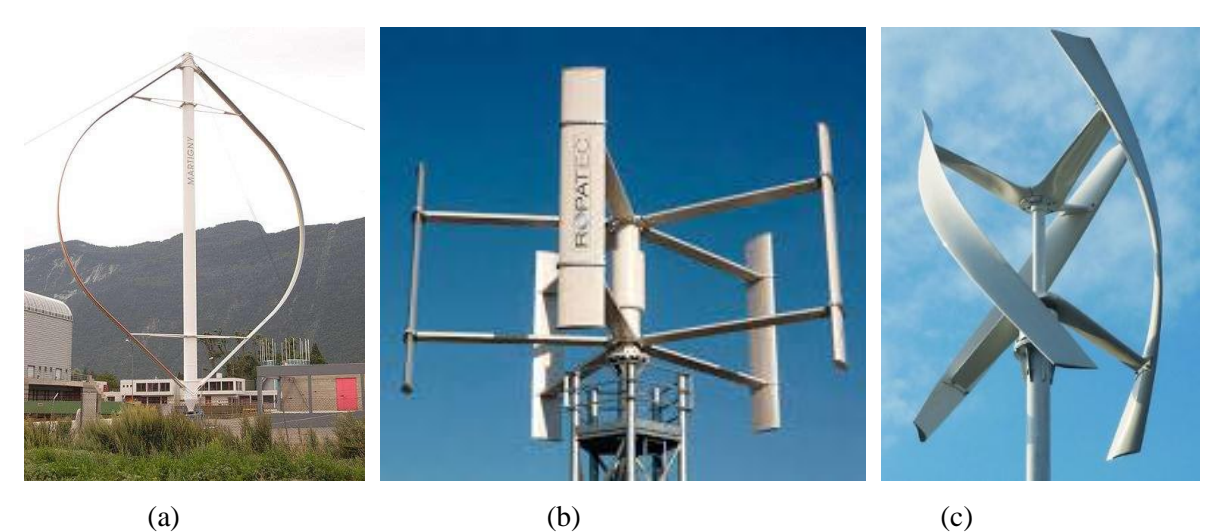

**Figure 1.8 :** Éoliennes de type Darrieus (a) Darrieus ; (b) H-Darrieus ; (c) Hélicoïdale.

#### **1.9 Les variables aérodynamiques**

D'après la théorie de Betz [VAD, 1957], La puissance de l'aérodynamique capturée par une éolienne s'exprime par :

$$
P_{aero} = \frac{1}{2} \rho \cdot S_{\text{éolienne}} V_v^3 \tag{1.1}
$$

Où  $\rho$  la masse volumique de l'air (environ 1.225 kg/m<sup>3</sup>), S<sub>éolienne</sub> la surface balayée par l'éolienne et  $V_v$  la vitesse du vent.

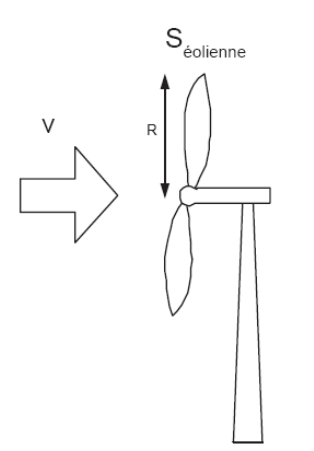

**Figure 1.9 :** Éolienne simplifiée.

L'éolienne ne peut récupérer qu'une partie de la puissance du vent  $(P_{vent})$ .

La puissance du vent et la puissance extraite par l'éolienne  $P_{\text{éolienne}}$  peuvent s'exprimer en fonction du coefficient de puissance  $C_p$ :

$$
P_{\text{eolienne}} = C_p \, P_{\text{vent}} \tag{1.2}
$$

Le coefficient  $C_p$  ne peut théoriquement pas dépasser la limite dite de Betz ( $C_p = 0.59$ ) Une éolienne est typiquement caractérisée par sa courbe  $C_P = f(\lambda)$  avec :

$$
\lambda = \frac{R.\Omega}{V_v} \tag{1.3}
$$

Où *R* le rayon des pales de l'éolienne,  $\Omega$  est la vitesse angulaire de rotation et  $\lambda$  est le rapport spécifique de vitesse (linéaire) périphérique en bout de pale sur la composante normale de la vitesse du vent. Les aérogénérateurs sont généralement placées face au vent (par un mécanisme d'asservissement de l'orientation ou par un phénomène d'équilibre dynamique naturel),  $V_p$  est la vitesse du vent supposée constante.

Les performances des différents types d'éoliennes peuvent être résumées, de manière approximative, par le graphique suivant (Figure 1.10) qui définit le coefficient de puissance en fonction de la vitesse spécifique.

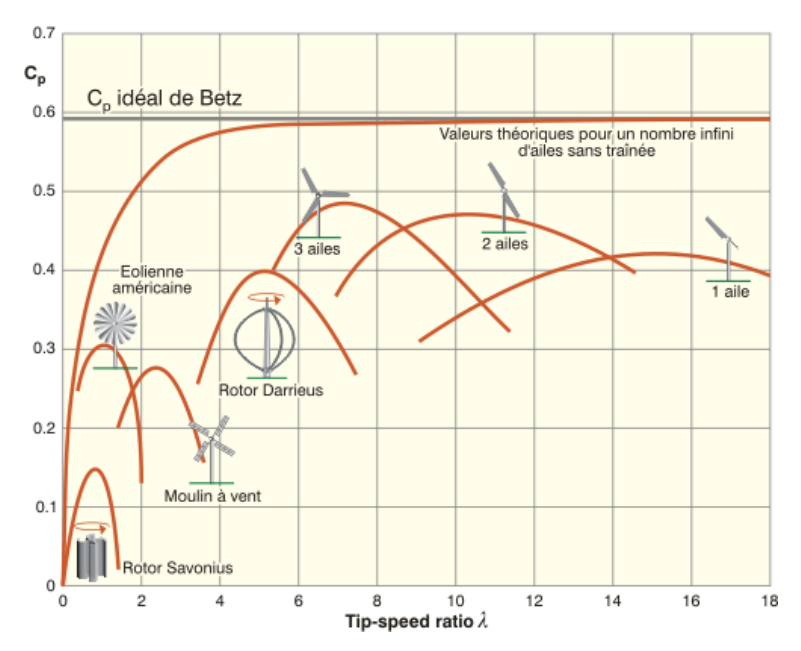

**Figure 1.10 :** Représentation des performances des différents types d'éolienne.

#### **1.10 Conclusion**

Nous avons présenté dans ce chapitre une synthèse bibliographique sur l'énergie éolienne. En premier, on a exposé la définition des énergies renouvelables et l'énergie éolienne et les avantages et les inconvénients de l'énergie éolienne. Après, La place de l'énergie éolienne dans le monde et leur potentiel en Algérie. Ensuite, on a présenté la composition d'une éolienne et une analyse des technologies des différents types des éoliennes. Et enfin, on a présenté les variables aérodynamiques.

## **Chapitre 2 CONCEPTION ASSISTÉ PAR ORDINATEUR DAO/CAO DE DEUX PALES**

#### **2.1 Introduction**

La conception assistée par ordinateur CAO est devenue un outil technologique puissant dans l'ingénierie moderne complexe et multidisciplinaire. Le travail présenté dans ce chapitre a pour objectif la conception et la modélisation géométrique détaillé à l'échelle réelle (l'esquisse de tous les composants et l'assemblage) de structures de deux pales différente. Cette conception a été réalisée par le logiciel de D.A.O & C.A.O SolidWorks.

#### **2.2 Pale éolienne**

Les pales fonctionnent sur le principe d'une aile d'avion : la différence de pression entre les deux faces de la pale crée une force aérodynamique, mettant en mouvement le rotor par la transformation de l'énergie cinétique du vent en énergie mécanique.

#### **2.2.1 Géométrie d'une pale éolienne**

La forme d'une coupe verticale d'une pale est appelée profil, cette forme détermine les qualités aérodynamiques d'une pale. Un profil d'une pale présente une partie arrondie à l'avant appelée bord d'attaque, et une pointe à l'arrière appelée bord de fuite (Figure 2.1), une ligne joignant le bord d'attaque et le bord de la fuite appelée corde du profil, la distance maximale entre extrados et l'intrados représente l'épaisseur du profil comme le montre la figure (2.1). Les profils sont répartis le long de la pale de l'éolienne .L'extrados (le dessus de la pale) et l'intrados (le dessous) qui ont tous les deux une forme convexe (bombée), plus importante sur l'extrados que sur l'intrados. L'écoulement de l'air est plus rapide sur l'extrados que sous l'intrados [ZER, 2015]

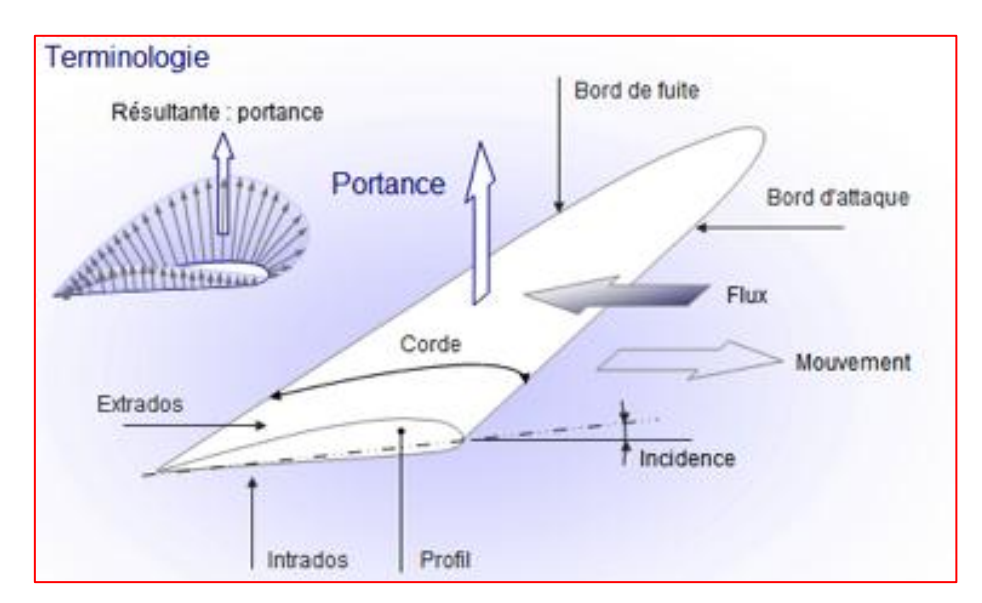

**Figure 2.1 :** Géométrique d'une pale éolienne.

#### **2.2.2 Caractéristiques géométriques d'un profil**

Selon la Figure 2.2, on définit les grandeurs géométriques suivantes d'un profil aérodynamique :

- **A** : Bord d'attaque.
- **C** : Longueur de la corde de référence.
- B : Bord de fuite.
- **a** : Angle d'attaque (ou d'incidences géométrique).
- **d** : Position de la cambrure maximale du profil.
- **AB** : Corde de référence du profil.
- **f** : Cambrure maximale.
- **AMB** : Extrados.
- **r** : Rayon du bord d'attaque.
- **ANB** : Intrados.
- **APB** : Ligne de cambrure du profil par rapport à la vitesse de l'écoulement,  $V_{infini}$ .
- **t** : Angle du bord de fuite
- Le milieu des segments perpendiculaires à la corde de référence, tel *MN*, est appelé *ligne de cambrure moyenne*.
- On note f la plus grande ordonnée de la ligne de cambrure moyenne par rapport à *AB*.
- Le rapport  $f/c$  est dit *cambrure relative*.
- la valeur maximale du segment *MN* représente l'épaisseur maximale du profil,  $e_{max}$ .
- L'expression:  $e_{max}/c = t$  correspond à *l'épaisseur relative maximale*. Les profils classiques ont une épaisseur relative de 6 à 20 % située environ à *c/3.*
- la cambrure relative est de l'ordre de 6 à 8 % et  $d/e_{max}$  varie de 15 à 50 %.
- **L** : Force de portance perpendiculaire au déplacement du fluide exprimée en newtons (Lift en anglais).
- **D** : Force de trainée résistante parallèle au déplacement du fluide exprimée en newtons (Drag en anglais).

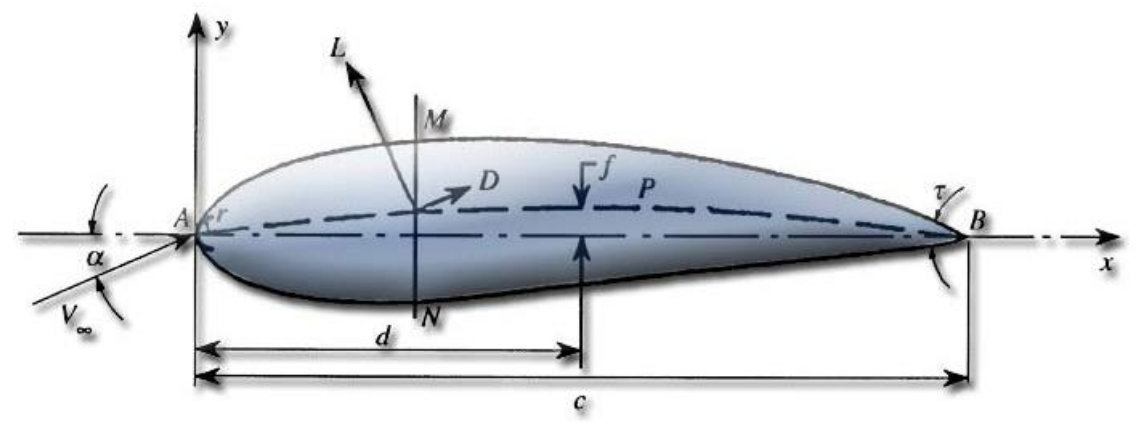

**Figure 2.2 :** Caractéristiques géométriques d'un profil.

#### **2.2.3 Profils de type NACA**

Différents types de profils aérodynamiques sont catalogués dans le monde. On notera, par exemple, les profils Joukowski, Eppler, Wortmann, NACA, RAE, Göttingen, NLR, NASA/LRC et SANDIA. Parmi ces derniers, les profils de type NACA sont très connus, et on en utilise certains couramment tant en pratique que pour la validation des méthodes numériques.

Le prédécesseur de la NASA était le NACA (*National Advisory Committee for Aeronautics*). Cet organisme a étudié différentes familles de profils répondant à diverses applications. Parmi ces dernières, il faut distinguer la famille de profils à quatre chiffres, celle à cinq chiffres et les profils laminaires portant la désignation NLF dans la documentation.

La famille de profils à quatre chiffres, on identifie un profil par quatre chiffres (par exemple NACA 0018), le premier spécifiant la cambrure relative maximale en pourcentage de la corde, le deuxième indiquant la position de cette cambrure en pourcentage de la corde et les deux derniers chiffres représentant l'épaisseur relative maximale, toujours en pourcentage de la corde.

#### **2.2.4 La force aérodynamique totale**

La force aérodynamique totale (aussi appelée force résultante) qui est la somme des forces décrites précédemment, peut être divisée en deux : la trainée et la portance. La portance agit dans une direction perpendiculaire au vent relatif, et la trainée est une force résistante qui s'oppose au mouvement de l'aile dans l'air. La trainée est parallèle à la direction de la vente relative [GHE, 2010].

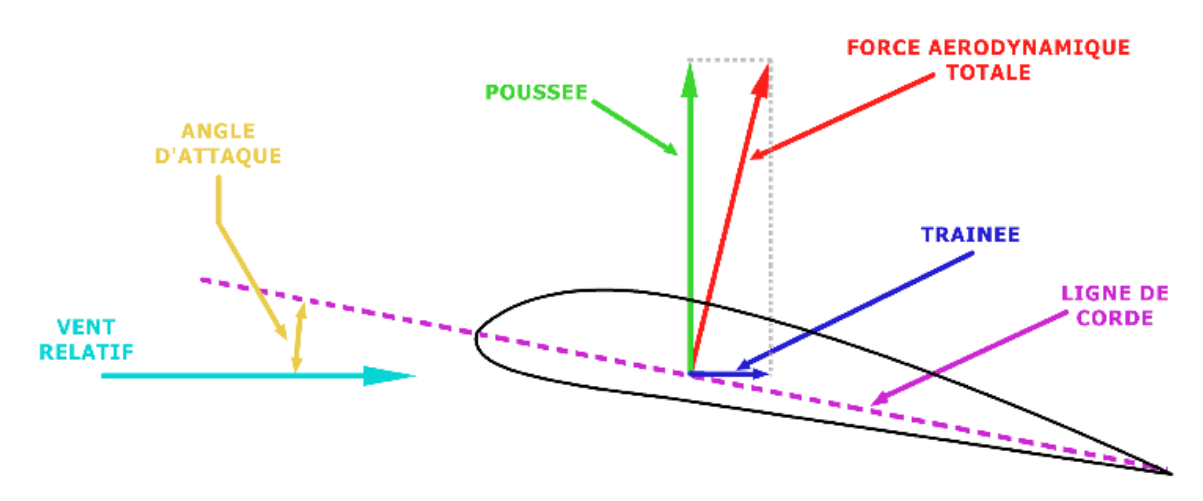

**Figure 2.3 :** Les forces agissantes sur une pale.

#### **2.3 Présentation du logiciel SolidWorks**

Dans ce travail de mémoire nous avons choisi le logiciel CAO-SolidWorks (SW) [DUD, 2009 & ALY, 2005] pour développer la conception et la modélisation géométrique de structures des pales proposées.

SW est un logiciel 3D mécanique Conception Assistée par Ordinateur (MCAO) développé par SW Corporation des États-Unis. C'est un logiciel commercial largement utilisé dans la modélisation et de la conception des systèmes mécaniques assistée par ordinateur. Il est basé sur la définition paramétrique des composants et fonctionnalités et peut être utilisé d'une manière très intuitive. Contrairement à d'autres outils de modélisation 3D, SW n'est pas entièrement en trois dimensions, qui est, on dessine dans un plan et ensuite extrude solides par rapport au plan qui est utilisé pour obtenir la position dans l'espace 3D. SW est une fonction très innovante qui permet la conception facile des pièces complexes. Il accepte les formats IGES, DXF, STEP, DWG, ASC et les autres normes de données et peuvent facilement intégrer presque tous les logiciels mécanique de CAO dans l'environnement de conception. Actuellement, SW est devenu le logiciel principal de conception 3D de la plate-forme PC. Par rapport à CAO traditionnelle, SW peut modifier et compléter les pièces physiques dans l'environnement des assemblages, où la fonction montage intelligent permet de modifier et d'ajuste automatiquement une pièce à l'emplacement approprié pour améliorer l'efficacité de conception. Ainsi, SW semble le plus puissant que les autres logiciels commerciaux lors de la conception d'assemblages à grande échelle portant sur plus de dix mille éléments. En outre, SW a beaucoup d'autres outils qui rendent la vie des ingénieurs et des chercheurs concepteurs très simple. Par conséquent, la simulation visuelle dynamique peut être réalisée facilement

avec (SW). Tous ces avantages ont contribué et motivé le choix de ce logiciel pour modéliser géométriquement les pales.

#### **2.4 Conception et modélisation géométrique de structures de deux pales**

#### **2.4.1 Description générale de prototype de l'éolienne**

Le système est une éolienne hybride Darrieus-Savonius de puissance 2.5 kW (Figure 2.4). Cette machine est conçue pour convertir une partie de l'énergie cinétique du vent en gain énergétique mécanique utile au moyen d'un rotor à vent tripales. L'énergie mécanique récupérée est transformée en énergie électrique par un générateur électrique approprié couplé au rotor éolien. Le système est construit pour produire une puissance de sortie nominale maximale de pour une vitesse périphérique égale à la vitesse du vent. Le système est un rotor silencieux qui tourne à vitesse spécifique faible et résiste mieux aux contraintes mécaniques cycliques. Il démarre à basse vitesse de vent environ à 2.5m/s et fonctionne pour des vitesses de vent dépassant les 50m/s. la structure de l'éolienne est construite en grande majorité en acier de construction. Ce dernier présente une bonne usinabilité, soudabilité, rigidité et disponibilité sur le marché. Cette éolienne est réalisée et installer au niveau de l'Unité de Recherche en Energies Renouvelables en Milieu Saharien Adrar (URER-MS)

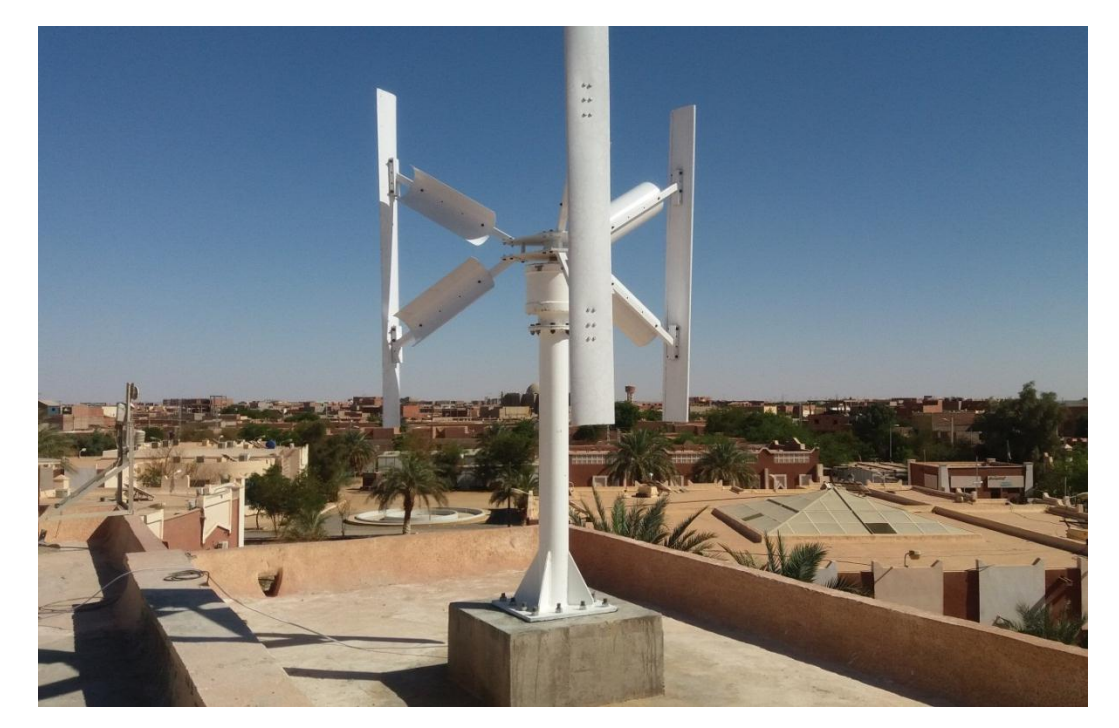

**Figure 2.4 :** Prototype de l'éolienne – URER-MS Adrar.

| <b>Détails Techniques</b>         |                       |
|-----------------------------------|-----------------------|
| <b>Puissance Nominale</b>         | $2.5$ kW              |
| Pales                             | H-Darrieus (NACA0018) |
| Matériau des Pales et des nombres | Aluminium             |
| Diamètre du Rotor                 | 2m                    |
| Longueur des Pales                | 2m                    |
| Largeur de la Pale                | 0.2m                  |
| Surface balayée                   | $4 \text{ m}^2$       |
| Vitesse Nominale du Rotor         | $170$ tr/min          |
| Vitesse Nominale du Vent          | $13.6 \text{ m/s}$    |
| Vitesse de Démarrage              | $2.5 \text{ m/s}$     |
| Vitesse de Travail                | $2.5 - 21$ m/s        |

**Tableaux 2.1 :** Données générales sur le prototype de l'éolienne – URER-MS Adrar

Notre étude va porter sur la partie active (rotor) de l'éolienne, et plus précisément sur la pale de type Darrieus, soumis aux sollicitations importantes et aux multiples vibrations.

#### **2.4.2 Création d'une portion d'aile**

Comme nous l'avons vu dans la première partie de ce chapitre, une approche simplificatrice consiste à dire qu'une pâle d'éolienne ressemble et se comporte comme une aile d'avion. Les choix de profils sont nombreux et répondent à des besoins particuliers. Dans notre cas, nous utilisons un profil simple, efficace et qui a fait ses preuves depuis des dizaines d'années. Dans le travail présent, il s'agit d'un profil NACA 0018. Le tableau 2.2 présente le profil avec ses coordonnées (intrados et extrados). La Figure 2.5 présente le profil dont les abscisse et ordonnées sont adimensionnées par rapport à la corde du profil (*c*).

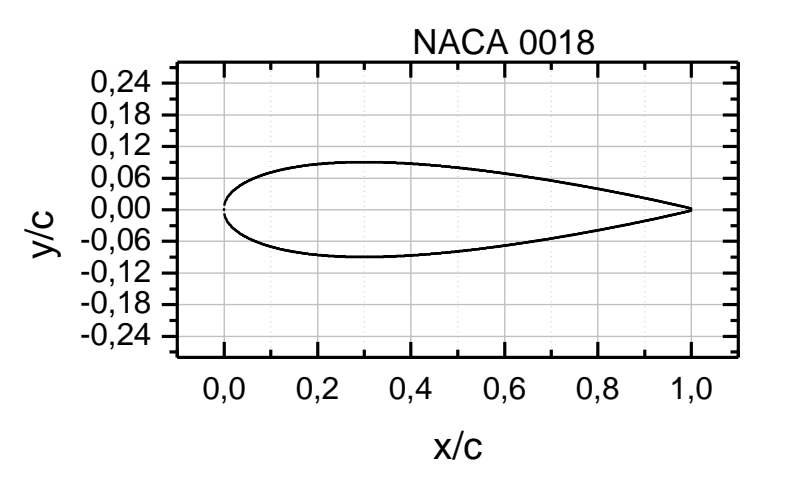

**Figure 2.5** : Section d'une pâle d'éolienne- profil NACA0018.

| Courbe du dessus |               | Courbe du dessous |               |               |                  |
|------------------|---------------|-------------------|---------------|---------------|------------------|
| Dir. $X$ (mm)    | Dir. $Y$ (mm) | Dir. $Z$ (mm)     | Dir. $X$ (mm) | Dir. $Y$ (mm) | Dir. $Z$ (mm)    |
| 1.0000           | 0.00189       | $\boldsymbol{0}$  | 0.0000        | 0.00000       | $\boldsymbol{0}$ |
| 0.9500           | 0.01210       | $\mathbf{0}$      | 0.0125        | $-0.02841$    | $\boldsymbol{0}$ |
| 0.9000           | 0.02172       | $\boldsymbol{0}$  | 0.0250        | $-0.03922$    | $\boldsymbol{0}$ |
| 0.8000           | 0.03935       | $\mathbf{0}$      | 0.0500        | $-0.05332$    | $\boldsymbol{0}$ |
| 0.7000           | 0.05496       | $\mathbf{0}$      | 0.0750        | $-0.06300$    | $\boldsymbol{0}$ |
| 0.6000           | 0.06845       | $\mathbf{0}$      | 0.1000        | $-0.07024$    | $\overline{0}$   |
| 0.5000           | 0.07941       | $\mathbf{0}$      | 0.1500        | $-0.08018$    | $\boldsymbol{0}$ |
| 0.4000           | 0.08705       | $\boldsymbol{0}$  | 0.2000        | $-0.08606$    | $\boldsymbol{0}$ |
| 0.3000           | 0.09003       | $\mathbf{0}$      | 0.2500        | $-0.08912$    | $\boldsymbol{0}$ |
| 0.2500           | 0.08912       | $\mathbf{0}$      | 0.3000        | $-0.09003$    | $\boldsymbol{0}$ |
| 0.2000           | 0.08606       | $\mathbf{0}$      | 0.4000        | $-0.08705$    | $\overline{0}$   |
| 0.1500           | 0.08018       | $\mathbf{0}$      | 0.5000        | $-0.07941$    | $\overline{0}$   |
| 0.1000           | 0.07024       | $\mathbf{0}$      | 0.6000        | $-0.06845$    | $\overline{0}$   |
| 0.0750           | 0.06300       | $\mathbf{0}$      | 0.7000        | $-0.05496$    | $\overline{0}$   |
| 0.0500           | 0.05332       | $\boldsymbol{0}$  | 0.8000        | $-0.03935$    | $\boldsymbol{0}$ |
| 0.0250           | 0.03922       | $\boldsymbol{0}$  | 0.9000        | $-0.02172$    | $\boldsymbol{0}$ |
| 0.0125           | 0.02841       | $\boldsymbol{0}$  | 0.9500        | $-0.01210$    | $\boldsymbol{0}$ |
| 0.0000           | 0.00000       | $\boldsymbol{0}$  | 1.0000        | $-0.00189$    | $\mathbf{0}$     |

**Tableaux 2.2 :** Coordonnées (x, y et z) (intrados et extrados) du profile NACA0018.

Les données (la matrice des coordonnées) sont sauvegardées dans un fichier d'extension (\*.sldcrv) pour les importer et les utiliser ultérieurement avec le logiciel SolidWorks de conception.

Les coordonnées des points des profils sont introduites dans le logiciel comme suite: On utilise l'outil de courbure «  $\overline{\mathcal{U}}$  » :

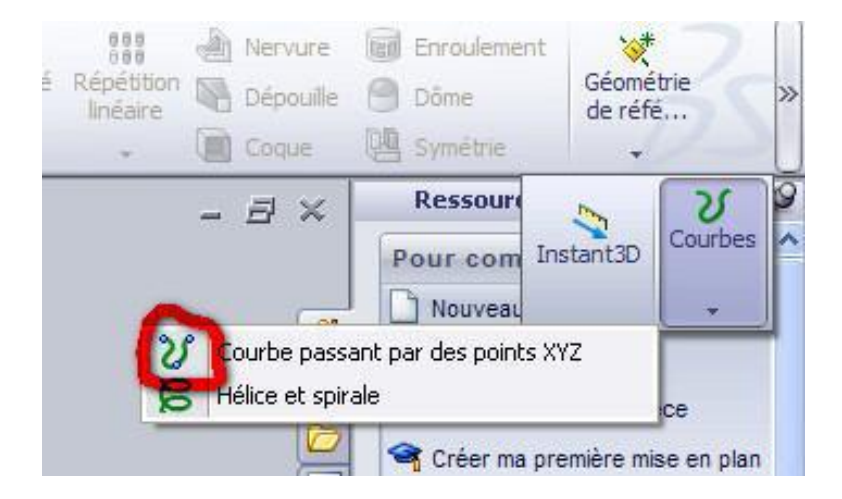

**Figure 2.6 :** Fonction de courbure.

Sur le tableau on clique sur le parcourt et on importe le fichier d'extension (.sldcrv).

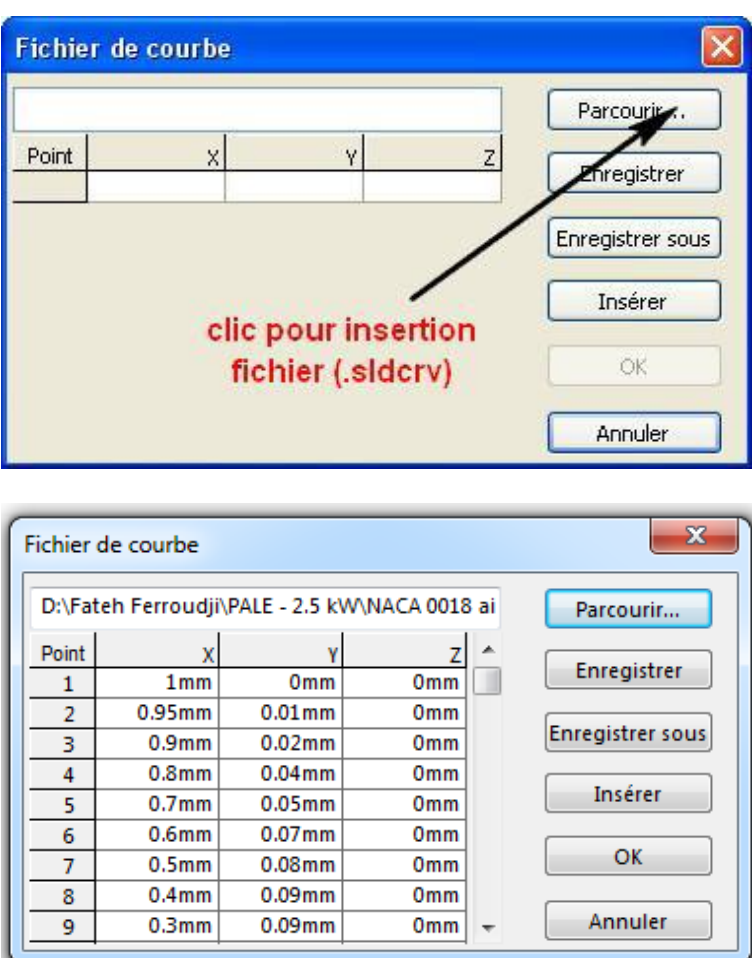

**Figure 2.7 :** Importation des coordonnés des point dans SolidWorks.

On a récupéré les coordonnées (x, y) des points caractérisant le contour d'une section droite d'une aile d'un type de profil NACA 0018. Nous avons multiplié les coordonnées des points par 200 afin d'avoir la bonne taille en millimètres dans SolidWorks. Le profile est illustré sur l'écran selon la Figure suivante :

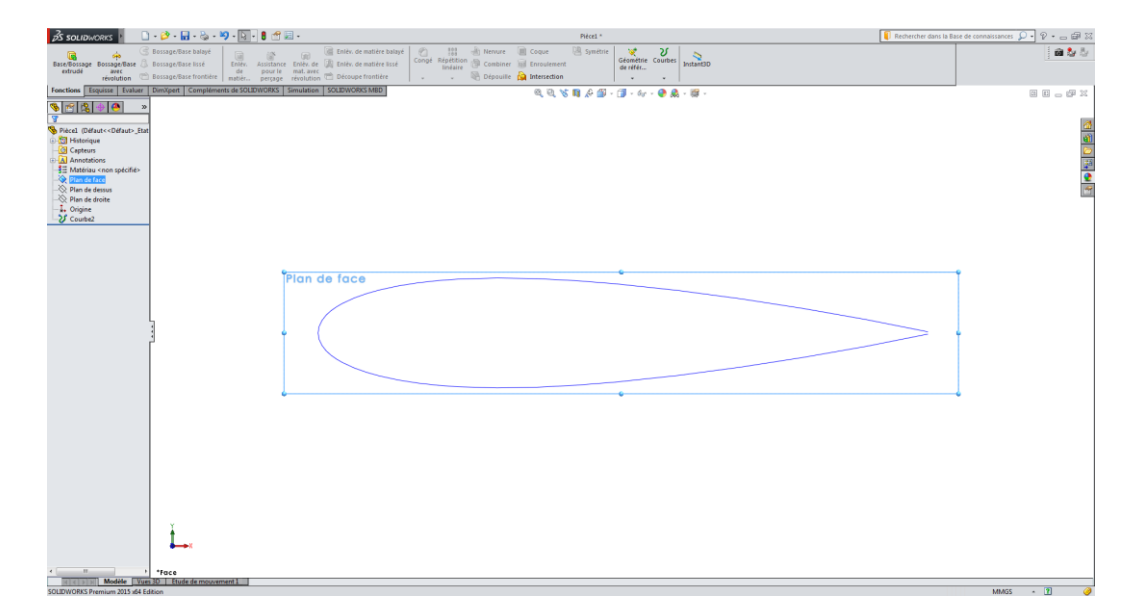

**Figure 2.8 :** Profile NACA0018.

#### **2.4.3 Modélisation géométrique des pièces des pales**

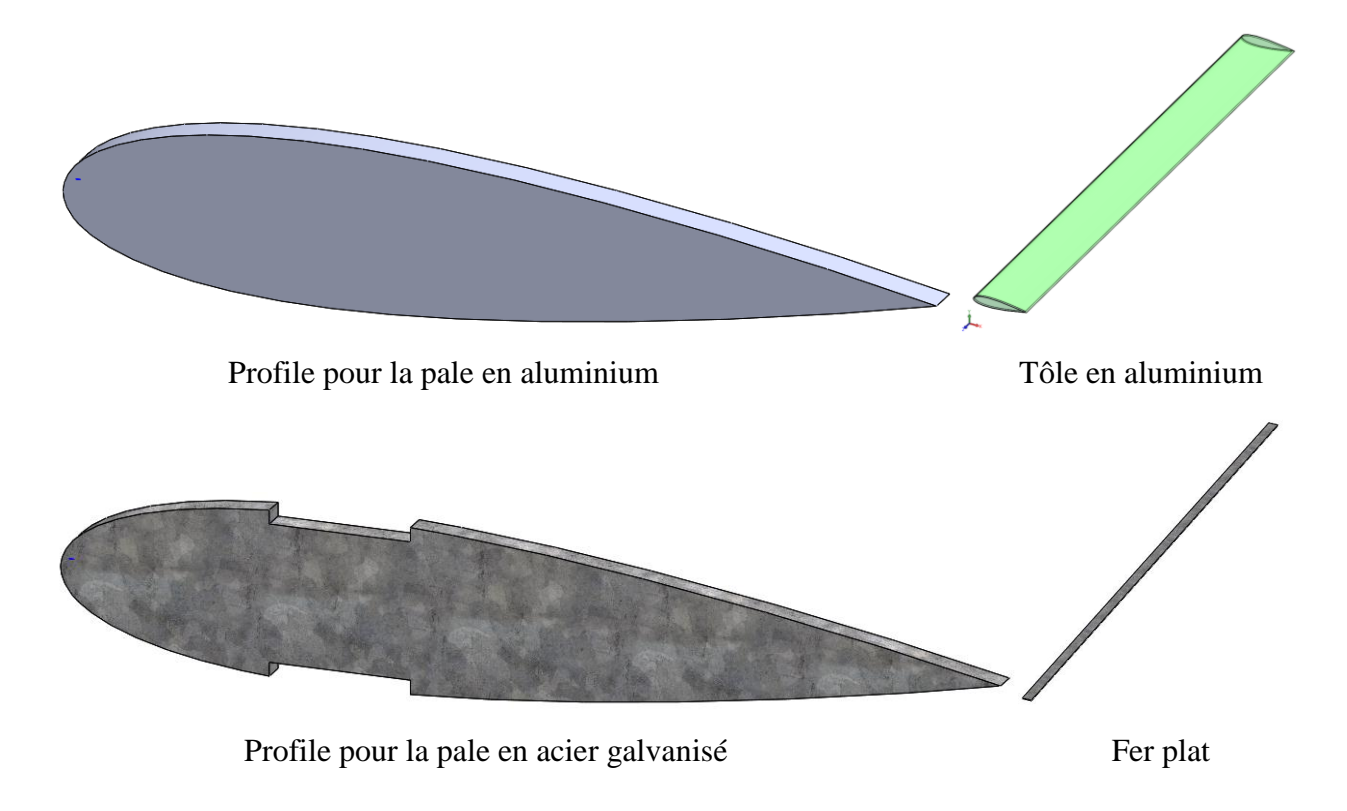

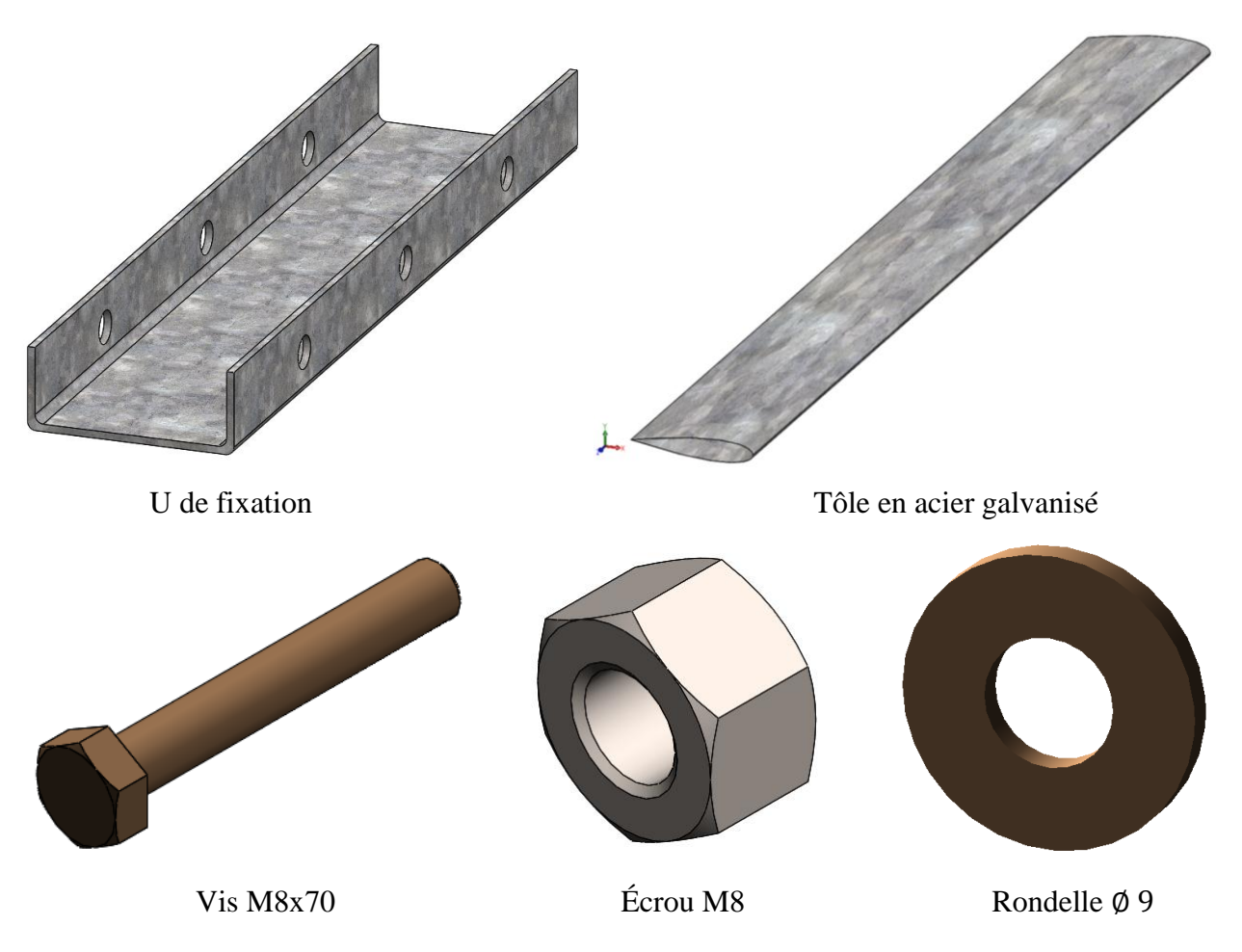

**Figure 2.9 :** Différents pièces de structures de deux pales.

#### **2.4.4 Assemblage les deux pales**

Enfin on arrive à construire les deux structures des pales

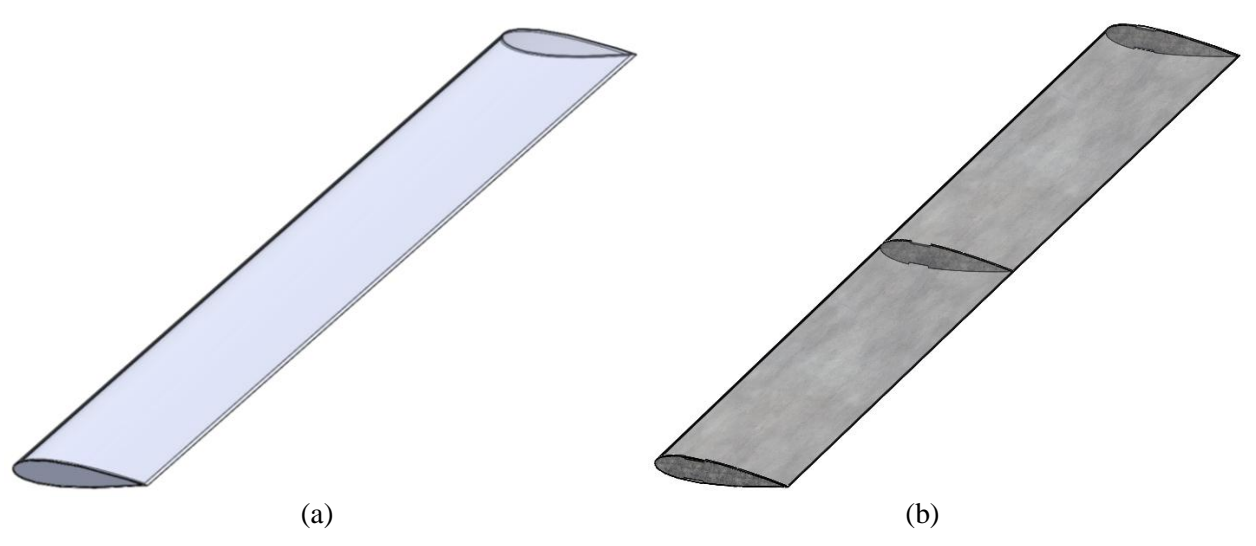

**Figure 2.10 :** Portion de pâle d'éolienne ; (a) en Aluminium ; (b) en Acier galvanisé.

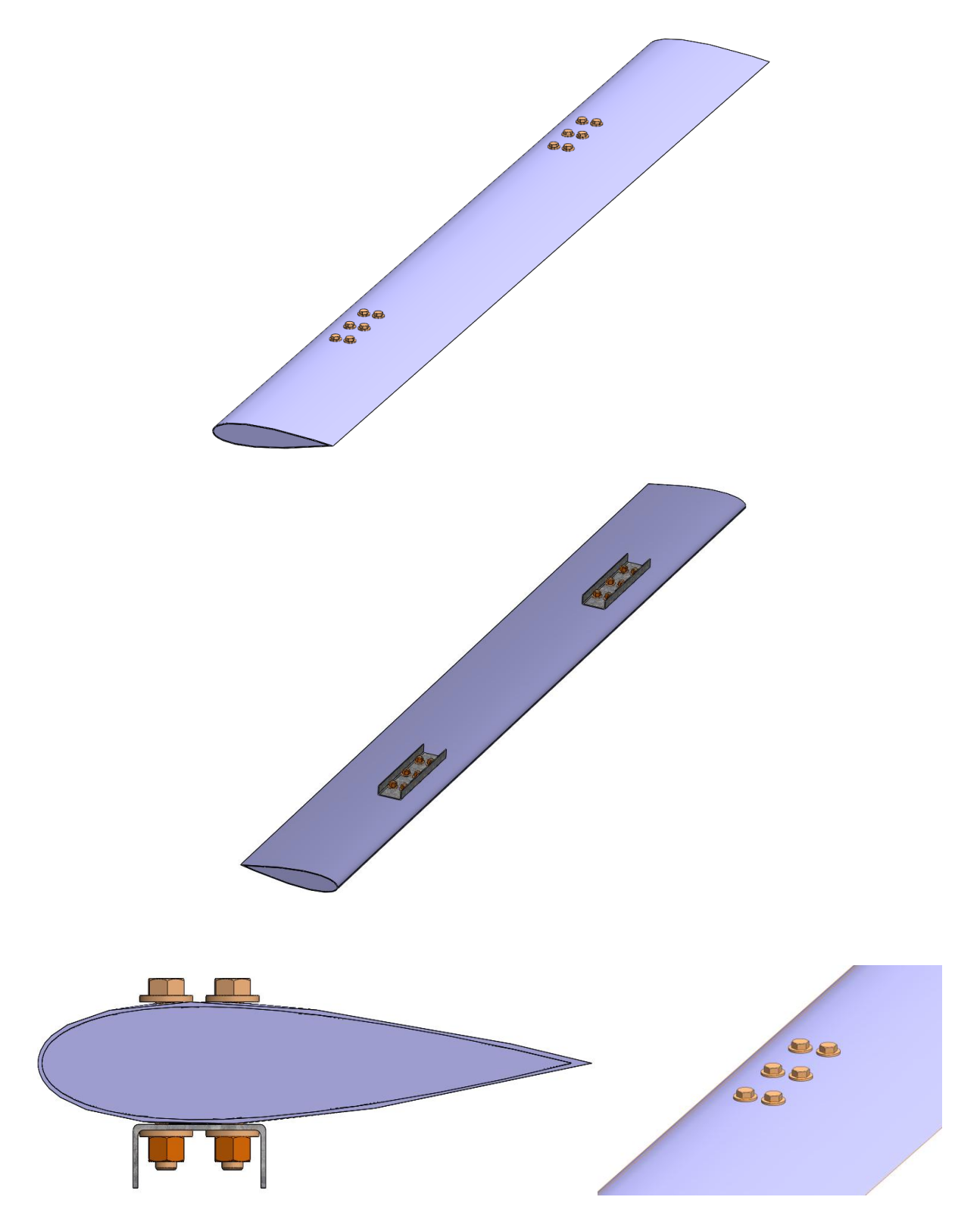

**Figure 2.11 :** Structure de la pale en Aluminium.

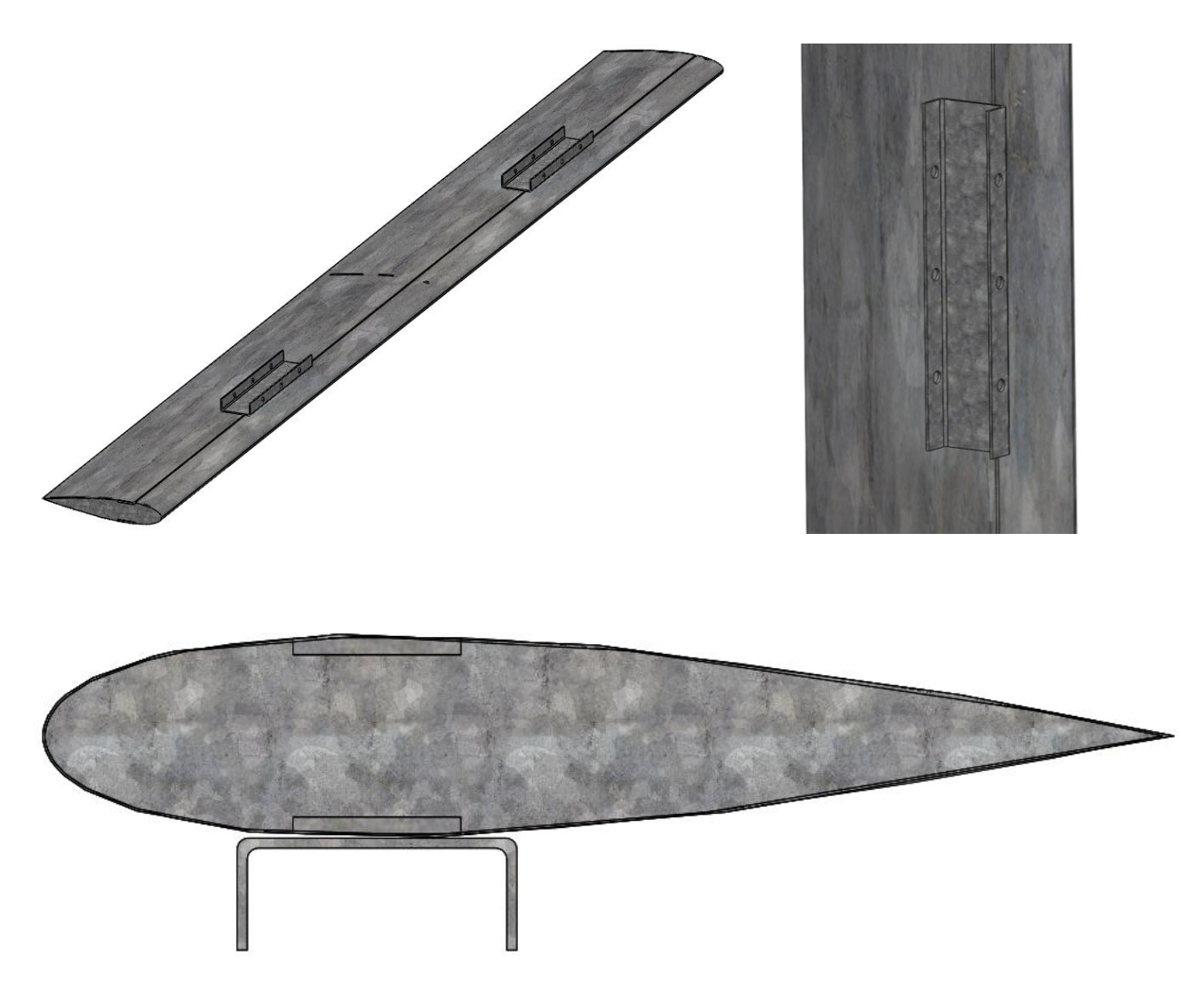

**Figure 2.12 :** Structure de la pale en acier galvanisée.

#### **2.5 Conclusion**

Nous avons présenté dans ce chapitre la conception et la modélisation géométrique détaillée des deux structures mécaniques des pales. La première partie de ce chapitre est consacrée à la présentation générale de la pale d'une éolienne (géométrie, caractéristiques géométriques, Profils de type NACA et La force aérodynamique totale). Dans la deuxième partie, nous avons présenté l'outil utilisé dans la mémoire (SolidWorks) et nous avons pu réaliser le dessin et l'esquisse de tous les composants, l'assemblage et la vérification des interférences des deux structures de pales.

## **Chapitre 3**

## **CONCEPTION STATIQUE DES DEUX STRUCTURES DE PALES À LA RÉSISTANCE**

#### **3.1 Introduction**

L'analyse de la conception statique d'une éolienne par éléments finis 3D est une étape indispensable dans le processus de fabrication de la machine. Elle permet de prédire les performances des paramètres mécaniques optimaux du système en vérifiant le facteur de sécurité du matériau au niveau des points les plus sensibles de la structure. Ainsi, la stabilité et la fiabilité statique de la structure durant son cycle de vie sont assurées [KHÉ B, 2015 & YAN, 2007].

Ce chapitre expose l'analyse et la simulation 3D du comportement statique des deux structures de pales (Aluminium et Acier galvanisé) par la MEF. Les structures sont soumises à l'effet de gravitation et du chargement critique de la pression du vent de 30m/s (108 km/h).

Les performances statiques des structures de pales sont appréciées à travers les paramètres caractéristiques des matériaux qui sont : les distributions des contraintes de Von Mises, des déplacements, des déformations et des coefficients de sécurité.

#### **3.2 Méthode des éléments finis**

La méthode des éléments-finis (MEF) [TUR, 1956 & CLO, 1960] est une méthode d'approximation numérique de solutions de problèmes aux limites statiques ou dynamiques tels que diffusion thermique, mécanique des milieux continus (solides et fluides) et électromagnétisme. La MEF est une méthode puissante basée sur une théorie mathématique rigoureuse.

Aujourd'hui, les éléments-finis sont un outil majeur, incontournable en mécanique (fluides et solides, interactions, structures), et applicable dans de nombreux domaines impliquant des problèmes d'EDP aux limites comme par exemple en mathématiques financières ou l'électromagnétisme.

De nombreux codes industriels (solveurs) existent et sont généralement couplés à un logiciel de CAO ou Computer Aided Design (CAD). Citons SolidWorks, Ansys, Abaqus et bien d'autres.

#### **3.3 Théorie de l'analyse statique**

Dans l'analyse statique linéaire, les chargements sont appliqués lentement et progressivement jusqu'à l'intensité maximale. Une fois cette intensité atteinte, les chargements restent constants dans le temps. Les accélérations et les vitesses du système sont négligeables;

par conséquent, aucune ne force d'inertie ou d'amortissement n'est prise en compte dans l'équation de mouvement (3) [GIR, 2003]:

$$
[K]\{U\} = \{F\} \tag{1}
$$

Où [K] est la matrice de raideur,  $\{U\}$  est le vecteur des déplacements et  $\{F\}$  est le vecteur des chargements.

Le critère de résistance est basé sur la théorie de Von Mises-Hencky, connu aussi sous le nom de théorie de l'énergie de distorsion maximale donnée en fonction des contraintes principales  $\sigma_1$ ,  $\sigma_2$  et  $\sigma_3$  [FER B, 2014 et GUA, 2009]:

$$
\sigma_{\text{Von-Mises}} = \left\{ \left[ (\sigma_1 - \sigma_2)^2 + (\sigma_2 - \sigma_3)^2 + (\sigma_1 - \sigma_3)^2 \right] / 2 \right\}^{1/2} \tag{2}
$$

Cette théorie prévoit qu'un matériau ductile commence à céder lorsque la contrainte de Von Mises atteint un niveau égal à la contrainte limite élastique. Le Coefficient de Sécurité (CS) en un endroit est calculé comme suit:

$$
CS = \sigma_{limit} / \sigma_{Von\;Miss} \tag{3}
$$

#### **3.4 Simulation des pales par éléments finis 3D**

Un modèle est généralement soumis à différents environnements d'utilisation et conditions de fonctionnement au cours de sa vie. Il est donc important de tenir compte de tous les scénarios possibles de chargement, de conditions aux limites et d'essayer différentes propriétés de matériaux dans l'analyse d'un modèle. La procédure d'analyse des structures de pales par éléments finis peut être définie par les facteurs suivants [FER C, 2015] :

- Dimensions du modèle (simplification).
- Type d'étude et options associées pour définir l'objectif de l'analyse.
- **Propriétés du matériau.**
- Chargements et conditions aux limites.
- Maillage.
- Traitement et présentation des résultats.

#### **3.4.1 Choix des matériaux**

La bibliothèque disponible de SolidWorks/Simulation permet de réaliser une étude avec un matériau proche du matériau réel. On peut aussi rentrer, et c'est conseillé, les caractéristiques réelles du matériau utilisé. Les matériaux des différentes pièces des pales étudiées sont répertoriés dans le Tableau 3.1 ci-dessous.

| Propriété              | Unité           | <b>Matériaux</b>       |                 |                 |
|------------------------|-----------------|------------------------|-----------------|-----------------|
|                        |                 | <b>Acier Galvanisé</b> | <b>Aluminum</b> | Acier non Allié |
| Module d'élasticité    | GP <sub>a</sub> | 200                    | 70              | 3               |
| Coefficient de Poisson |                 | 0.29                   | 0.33            | 0.29            |
| Limite d'élasticité    | <b>MPa</b>      | 203.94                 | 180             | 20              |
| Masse volumique        | $kg.m^{-3}$     | 7870                   | 2690            | 159.99          |

**Tableau 3.1 :** Propriétés mécaniques des matériaux utilisés dans les deux structures des pales.

#### **3.4.2 Conditions aux limites**

Les conditions aux limites sont nécessaires pour définir l'environnement de fonctionnement du modèle. Les résultats de l'analyse dépendent directement des déplacements imposés spécifiés et des chargements appliqués.

- Les déplacements imposés sont appliqués à des entités géométriques en tant que propriétés totalement associées à la géométrie et ajustées automatiquement en cas de modification de celle-ci. Les déplacements imposés mises en place pour les deux structures de pales est de type géométrie fixe (immobile). Ce type de déplacement imposé définit tous les degrés de liberté à zéro. Il est le même pour les coques, les poutres et les barres. Aucune géométrie de référence n'est utilisée. Pour les deux pales on définit un déplacement imposé nul dans les trous de fixation de la pièce en forme U (voir Figures 3.1 & 3.2).
- Les chargements appliqués : la structure de la pale est supposée soumise à trois types de sollicitations d'origine: mécanique (forces de rafale, tempêtes, ..), thermique (variation de la température) et hygrométrique (variation de l'humidité). Dans ce travail, nous avons tenu compte les charges mécanique. Les charges à considérer seront comme suit :
	- **Charges fixes :** Le poids des matériaux qui composent la structure de la pale.
	- **Charges de vent :** Dans ce travail les deux pales soumis à une charge critique de vent (Force centrifuge). La force centrifuge calculée à partir du principe du rotor rotatif qui se définit comme suit [LIU, 2015]:

$$
F_c = m \cdot R \cdot \omega^2 \tag{4}
$$

Où  $F_c$  est la force centrifuge en newtons (N), *m* est la masse, en kilogramme (kg), de la pale,  $\omega$  est la vitesse angulaire en radians par seconde (rad/s) et *R* est la distance de l'axe de rotation au centre de gravité de la pale.

#### **Hypothèse pour le calcul :**

- *Pale en Aluminium* : Le poids (masse) = 4.2 kg et la vitesse de vent = 23 m/s.
- *Pale en Acier galvanisé* : Le poids (masse) = 6.52 kg et la vitesse de vent = 30 m/s.

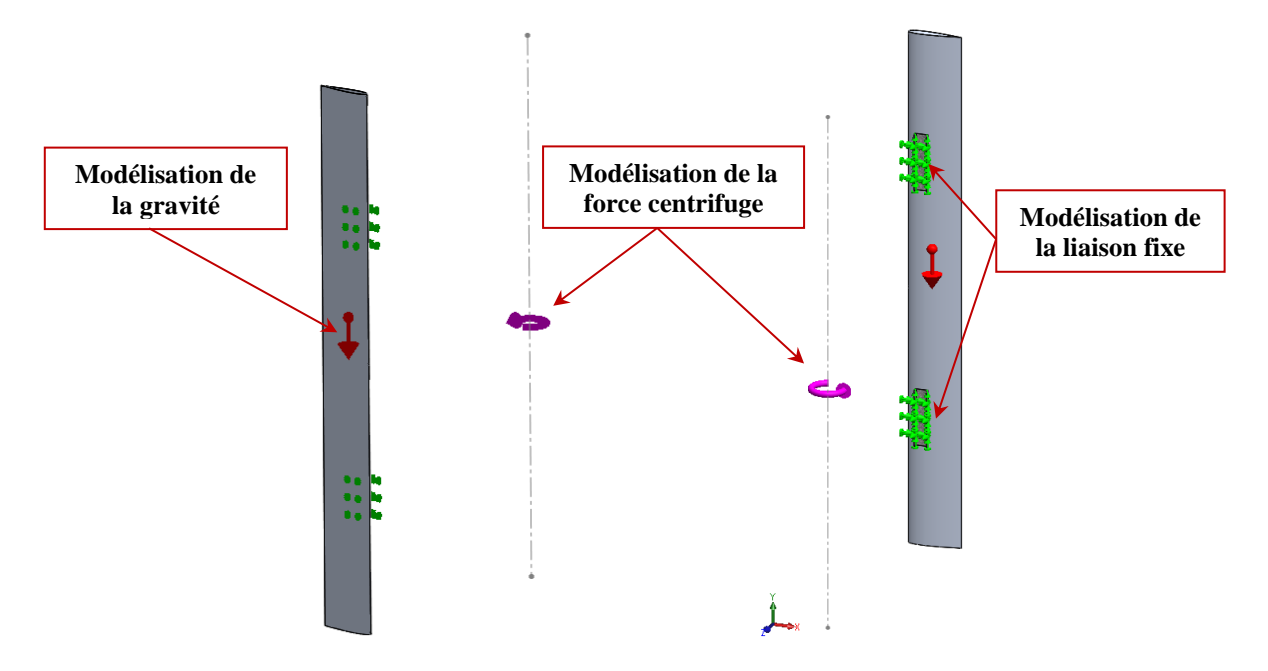

**Figure 3.1 :** Les déplacements imposées et chargements critiques Les chargements pour l'analyse statique – pale en Aluminium.

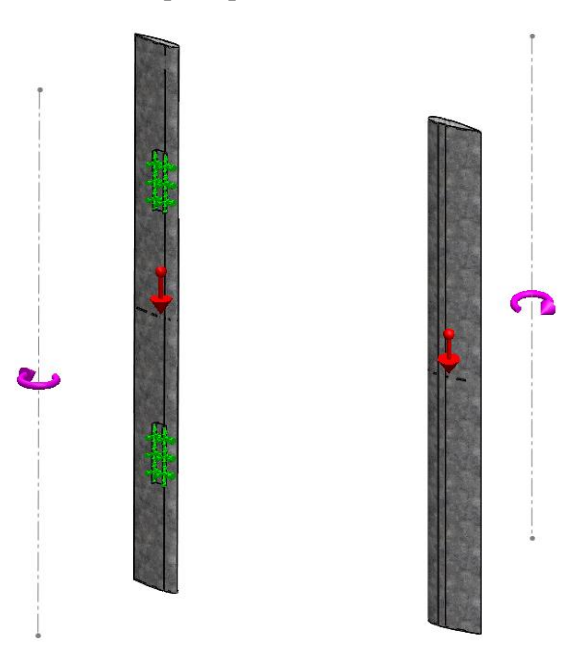

**Figure 3.2 :** Les déplacements imposées et chargements critiques Les chargements pour l'analyse statique – pale en Acier galvanisé.

#### **3.4.3 Maillage des pales**

Le maillage éléments finis des pales est généré en utilisant des éléments tétraédriques 3D. Il a été procédé aussi à un contrôle de maillage spécifique pour le profile pour laquelle le maillage global a échoué à cause de leur géométrie complexe. Les maillages sont représentés en Figures 3.3 & 3.4). Les informations concernant le maillage global des systèmes sont présentées dans le Tableau 3.2.

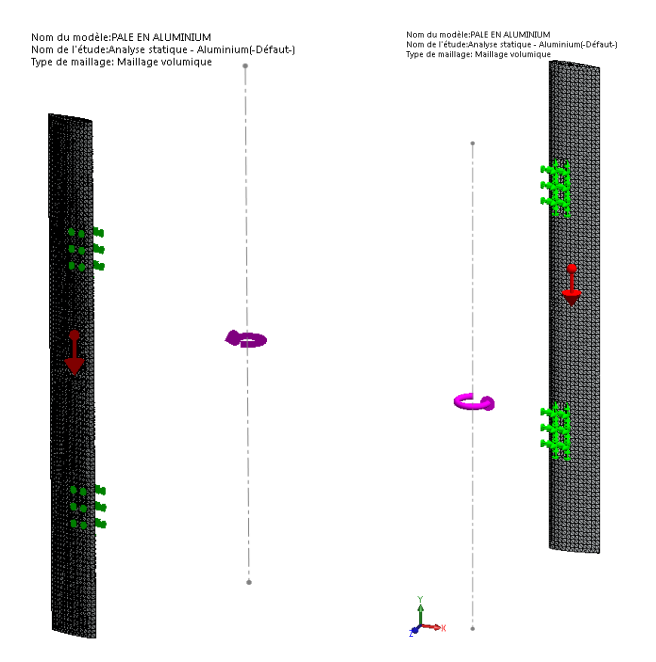

**Figure 3.3 :** Maillage 3D de la pale en Aluminium par éléments finis 3D.

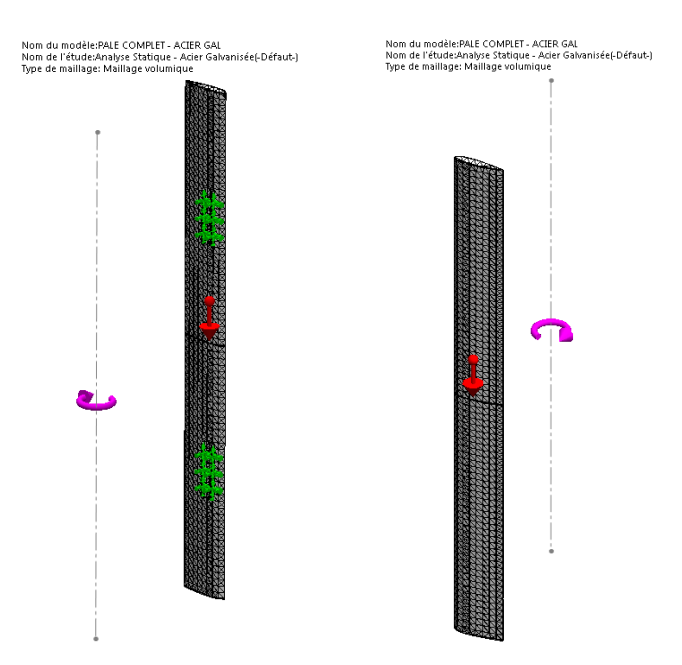

**Figure 3.4 :** Maillage 3D de la pale en Acier galvanisée par éléments finis 3D.

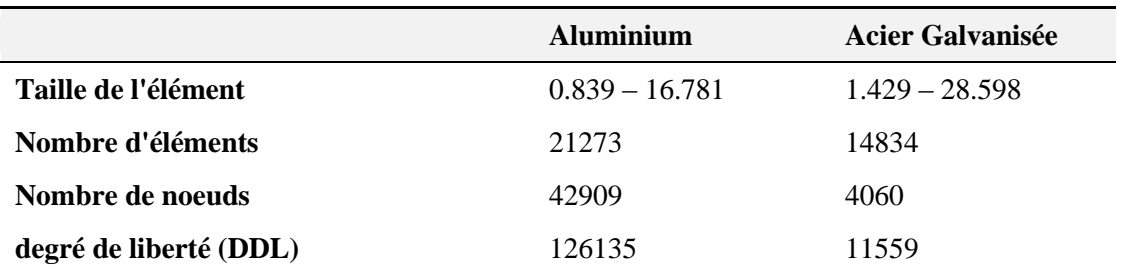

**Tableau 3.2 :** Information sur le maillage global des pales.

#### **3.5 Résultats et discussions**

Les performances statiques de stabilité et de résistance des deux suiveurs sont appréciées à travers les paramètres caractéristiques des matériaux qui sont : les distributions des contraintes, des déplacements, des déformations et des coefficients de sécurité.

#### **3.5.1 Pale en Aluminium**

Les résultats de la simulation de l'analyse du comportement statique de la structure de pale en Aluminium sont présentés dans les Figures (3.5 à 3.7) et le Tableau (3.3).

La Figure 3.5 présente les distributions des contraintes équivalentes de Von Mises dans la structure de la pale. Les contraintes maximales de 131.2 MPa sont distribuées dans l'extrémité de la pièce de fixation de la pale (forme U). Cette valeur est inférieure à la limite élastique du matériau choisi (Acier galvanisé 220.59 MPa).

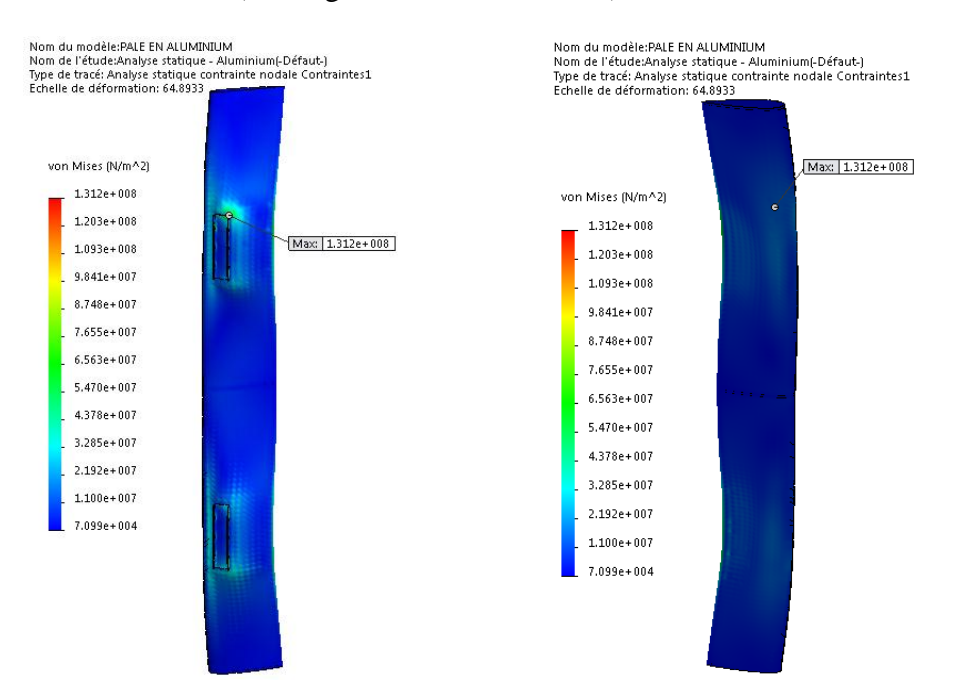

**Figure 3.5 :** Contraintes équivalentes de Von Mises - Pale en Aluminium .

Les déplacements critiques montrés sur la Figure 3.6 de la structure sont égaux à 3.091 mm apparaissent au niveau de l'extrémité libre de la pale. Ce déplacements est faible (0.15%) par rapport à la taille de la structure.

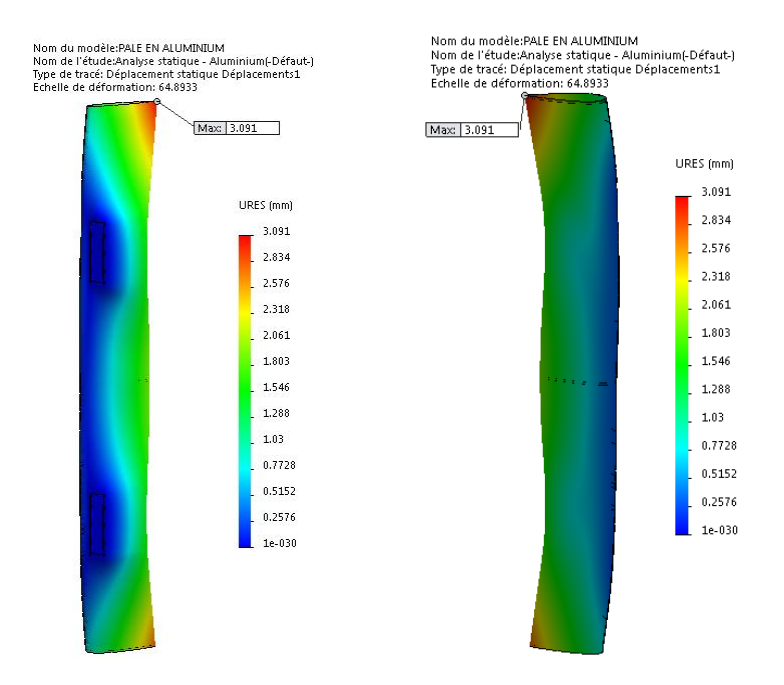

**Figure 3.6 :** Déplacements résultants - Pale en Aluminium.

La distribution des déformations équivalentes de la structure est représentée sur la figure 3.7. La valeur maximale est de 0.00062 qui se trouve dans l'extrémité de la pièce de fixation de la pale (forme U). Cette valeur respecte bien l'hypothèse de petites déformations autour de la configuration de référence (ε≪1).

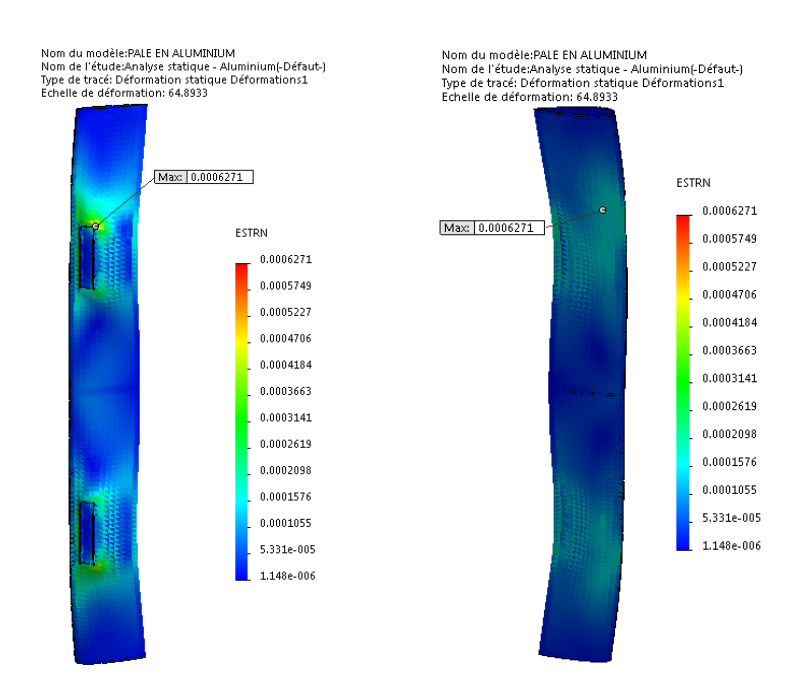

**Figure 3.7 :** Déformations résultantes - Pale en Aluminium.

La distribution du coefficient de sécurité de conception de la pale est représentée sur la figure 3.7. Quand les chargements externes sont appliqués, les résultats de CS montrent une valeur minimale de 1.479. Ce facteur est acceptable ceci indique que la pale n'est pas surchargé et que la conception est sûre puisque la valeur de CS est plus grande que 1.0.

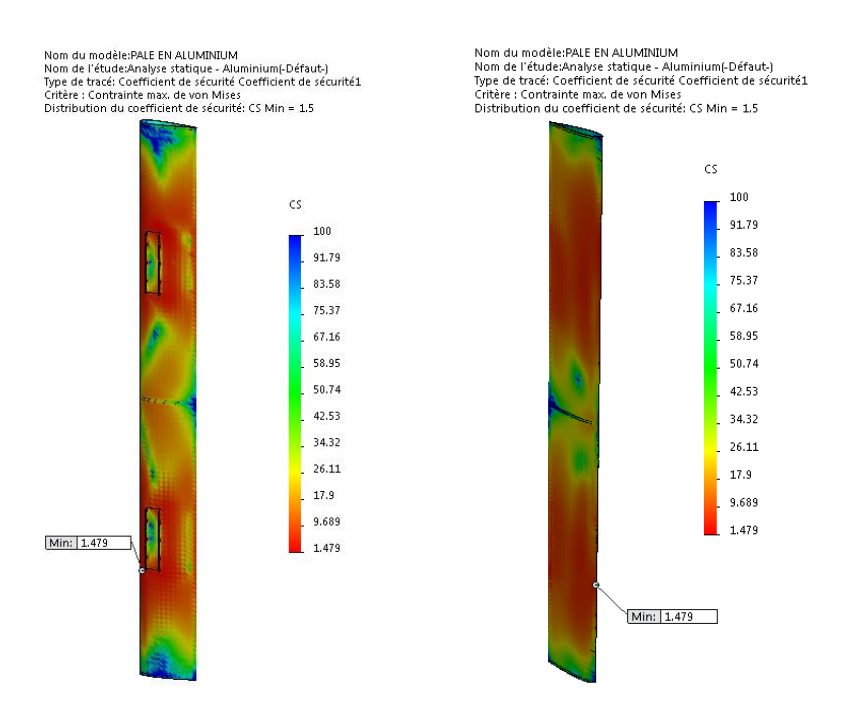

**Figure 3.8 :** Coefficients des sécurités - Pale en Aluminium.

#### **3.5.2 Pale en Acier galvanisé**

Les résultats de la simulation de l'analyse du comportement statique de la structure de pale en Aluminium sont présentés dans les Figures (3.8 à 3.11) et le Tableau (3.3).

La Figure 3.8 présente les distributions des contraintes équivalentes de Von Mises dans la structure de la pale. Les contraintes maximales de 76.16 MPa sont distribuées dans la région de fer plat. Cette valeur est inférieure à la limite élastique du matériau choisi (Acier galvanisé 220.59 MPa).

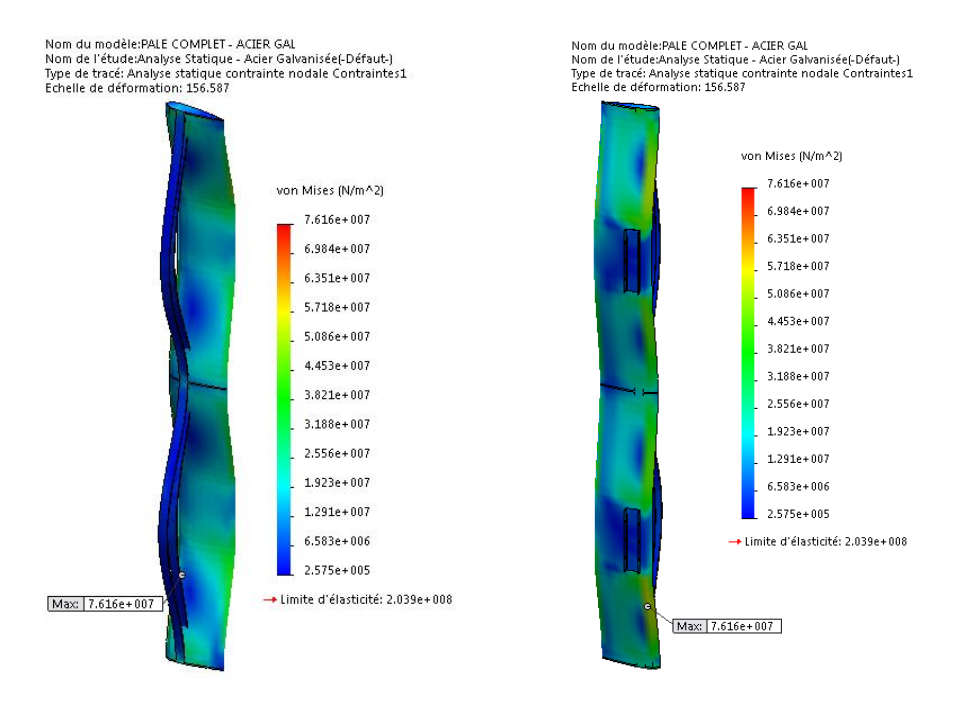

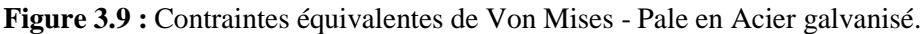

Les déplacements critiques montrés sur la Figure 3.9 de la structure sont égaux à 1.27 mm apparaissent aux niveaux de fer plat. Pour les déplacements critiques. Ce déplacement est faible et acceptable par rapport à la taille de la structure.

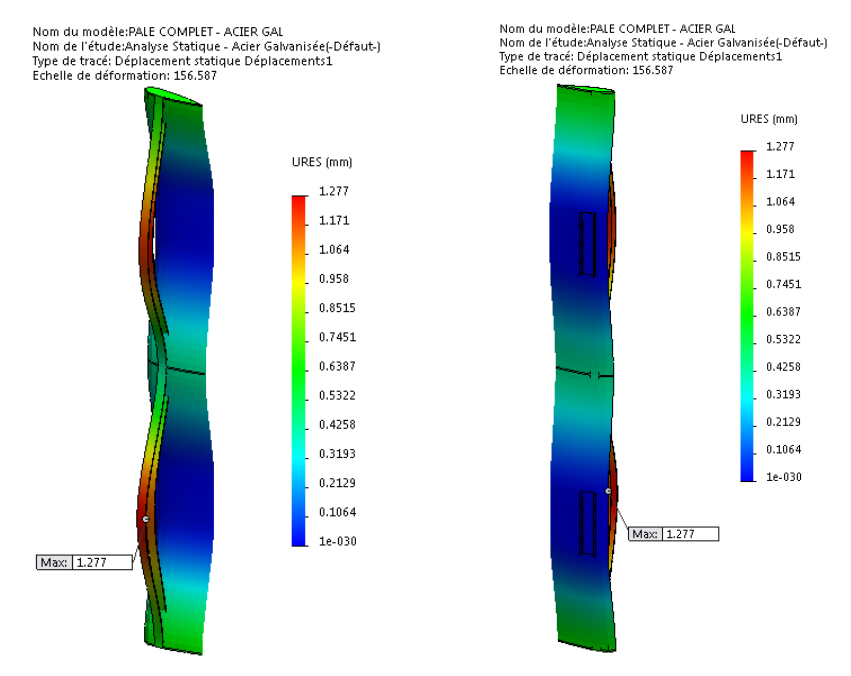

**Figure 3.10 :** Déplacements résultants - Pale en Acier galvanisé.

La distribution des déformations équivalentes de la structure est représentée sur la figure 3.10. La valeur maximale est de 0.00063 qui se trouve dans la région de fer plat. Cette valeur respecte bien l'hypothèse de petites déformations autour de la configuration de référence (ε≪1).

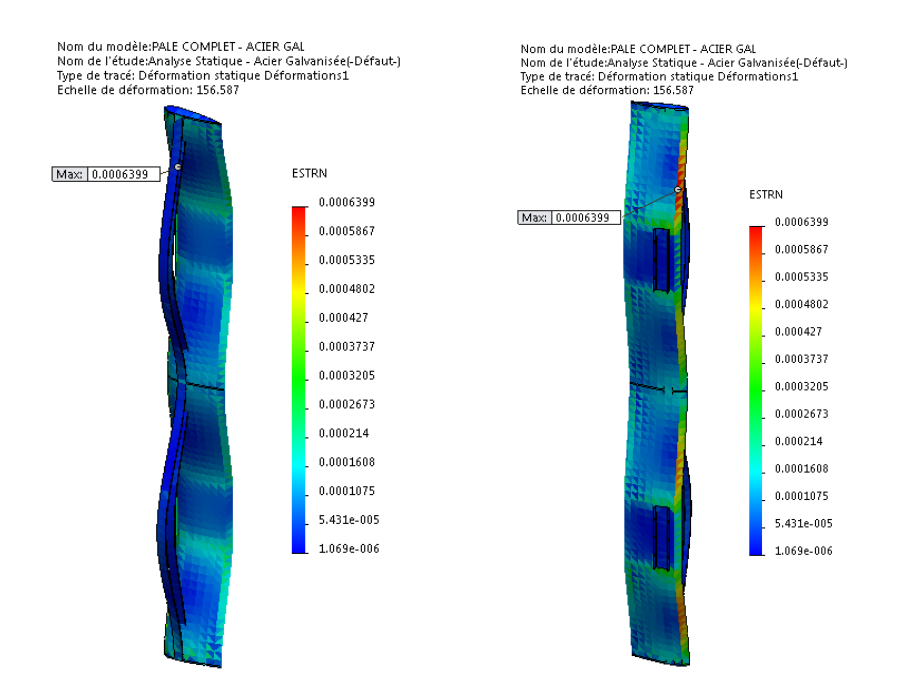

**Figure 3.11 :** Déformations résultantes - Pale en Acier galvanisé.

La distribution du coefficient de sécurité de conception de la pale est représentée sur la figure 3.11. Quand les chargements externes sont appliqués, les résultats de CS montrent une valeur minimale de 1.57. Ce facteur est acceptable ceci indique que la pale n'est pas surchargé et que la conception est sûre puisque la valeur de CS est plus grande que 1.0.

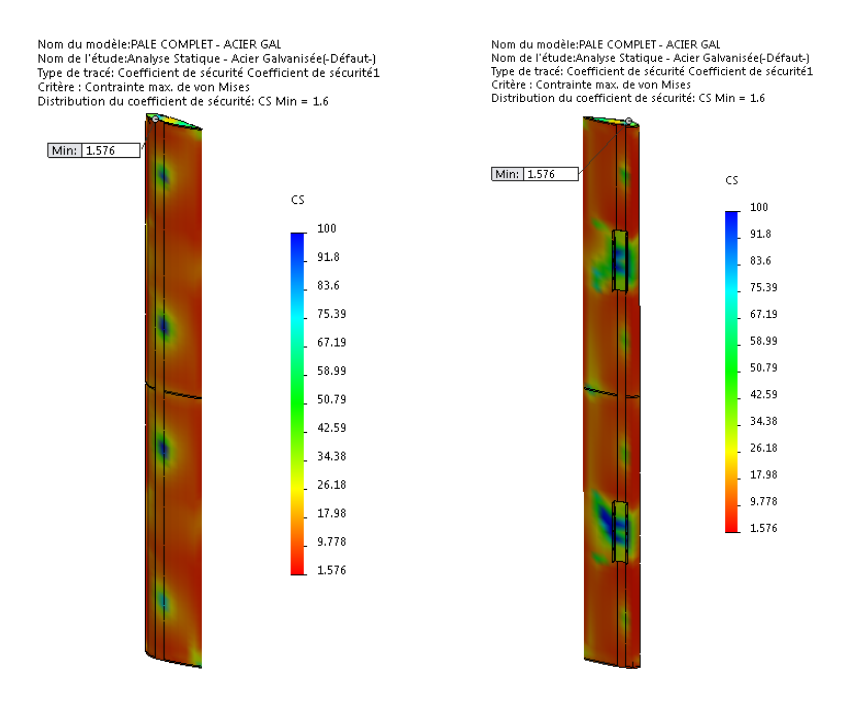

**Figure 3.12 :** Distributions des déformations équivalentes - Pale en Acier galvanisé.

|                               | <b>Aluminium</b> | <b>Acier Galvanisée</b> |
|-------------------------------|------------------|-------------------------|
| Max. Von-Mises [MPa]          | 131.2            | 76.16                   |
| Max. Déplacements [mm]        | 3.091            | 1.277                   |
| Max. Déformation [---]        | 0.00062          | 0.00064                 |
| Coefficient de Sécurité [---] | 1.479            | 1.576                   |

**Tableau 3.3 :** Résultats de l'analyse statique des deux pales – valeurs extrêmes.

#### **3.6 Conclusion**

Ce chapitre a permis de mieux décrire la conception statique 3D par élément finis des deux pales (Aluminium & Acier galvanisé), comprendre leurs déformations élastiques autour de leurs configurations de référence et optimiser leurs géométries et leurs matériaux à travers la modélisation solide et la simulation numérique du processus de leurs conception à travers la prédiction des paramètres mécaniques de résistance et de rigidité soumis à leurs poids propres, aux conditions aux limites et chargements critiques du vent de 23 m/s pour la pale en Aluminium et de 30 m/s pour la pale en acier galvanisé. Les résultats de simulation montrent que les structures des deux pales sont statiquement stables et les matériaux choisis ont des propriétés mécaniques admissibles du point de vue poids, résistance et flexibilité ainsi que du point de vue usinabilité et disponibilité sur le marché.

L'analyse statique par élément finis 3D a permis de montrer à travers la rigidité, la résistance, la fiabilité et la stabilité mécanique des structures. Ainsi, les contraintes équivalentes de Von Mises sont inférieures à la limite élastique du matériau le plus fragile de la structure avec un facteur de sécurité supérieur à 1.4 pour la pale en aluminium et supérieur à 1.5 pour la pale en acier. De même les déplacements et les déformations sont acceptables et vérifient aisément le principe de petites déformations autour de la configuration de référence.

## **Chapitre 4**

## **FABRICATION LES PALES EN TROIS DIFFÉRENTS MATÉRIAUX**

#### **4.1 Introduction**

Ce chapitre présente la procédure de fabrication des structures de trois pales différente : Aluminium, Acier galvanisé et bois (renforcé fibre de verre en plastique). Ceci impose le choix de moyens nécessaires pour toutes les opérations, le choix de procédé de fabrication et d'outillages … etc.

#### **4.2 Matériaux de fabrication des pales**

Choisir les matériaux pour la fabrication d'une pale est une tâche critique puisque ces derniers influencent directement la conception et les méthodes de fabrication utilisées. Encore une fois, pour les matériaux devant posséder de bonnes propriétés structurales, les deux principales qualités du matériau idéal sont leurs hauts rapports résistance/densité  $(S/\rho)$  et rigidité/densité  $(E/\rho)$ . De plus, d'un point de vue un peu plus pratique, la disponibilité et la facilité de mise en forme des matériaux influenceront aussi le choix final [DEB, 2012].

Les pales des petites éoliennes peuvent être construites en bois, en aluminium ou en fibre de verre. Le bois a l'avantage d'être léger, mais sa résistance est moyenne, et sa durée de vie limitée en raison de sa réaction à l'humidité. L'aluminium en tôles fines est léger, très résistant mais la fabrication de la pale est technique et nécessite du matériel adapté. La fibre de verre est légère, résistante, mais le moulage de la pale est une opération difficile à réaliser soi-même. On distingue cinq (05) types de pales.

#### **4.3 Fabrications des pales**

#### **4.3.1 Fabrication du profile**

- **Matières premières :**
	- Tôle en aluminium de l'épaisseur 5 mm.
	- Tôle en Acier galvanisé de l'épaisseur 5 mm.
- **Matériels utilisés :**
	- Machines de découpe de métal laser (figure 4.2).
	- Une cisaille guitoune.

La fabrication du profile de la pale passe par les étapes suivantes :

**Étape 01:** Établissement du dessin 2D de définition du profil par l'AutoCAD (figure 4.1).

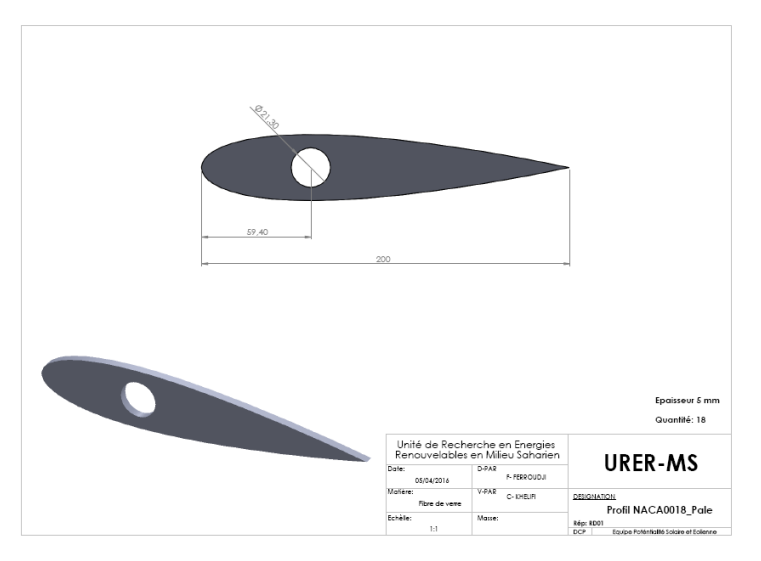

**Figure 4.1 :** Les dimensions du profil NACA 0018 de la pale.

**Étape 02:** découper la pièce en Aluminium et Acier galvanisé des profils (très nets et précis) grâce à un laser très puissant (voir la figure 4.2).

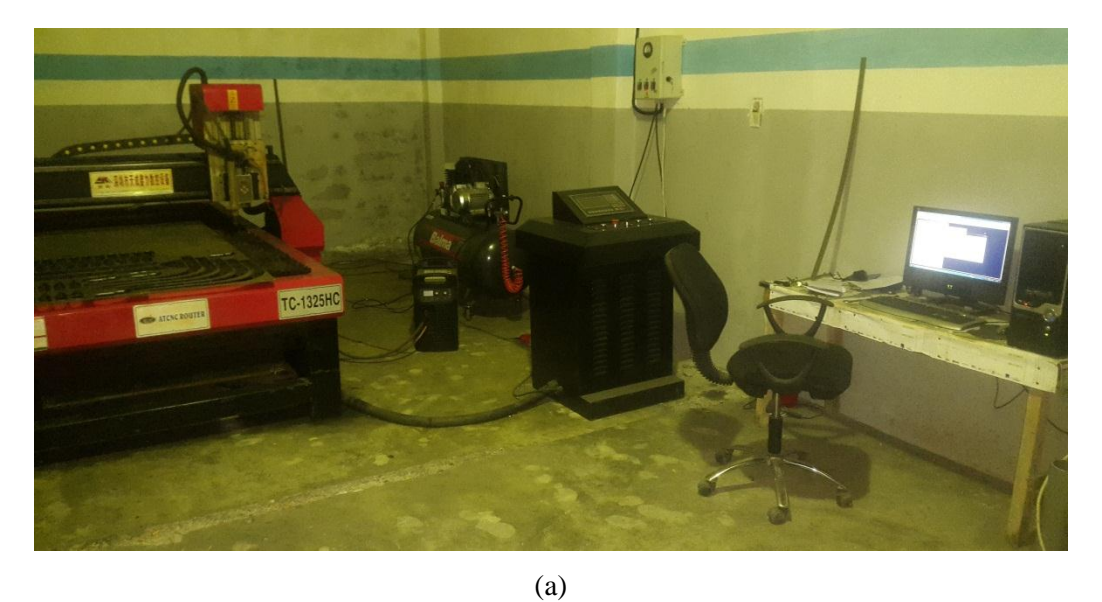

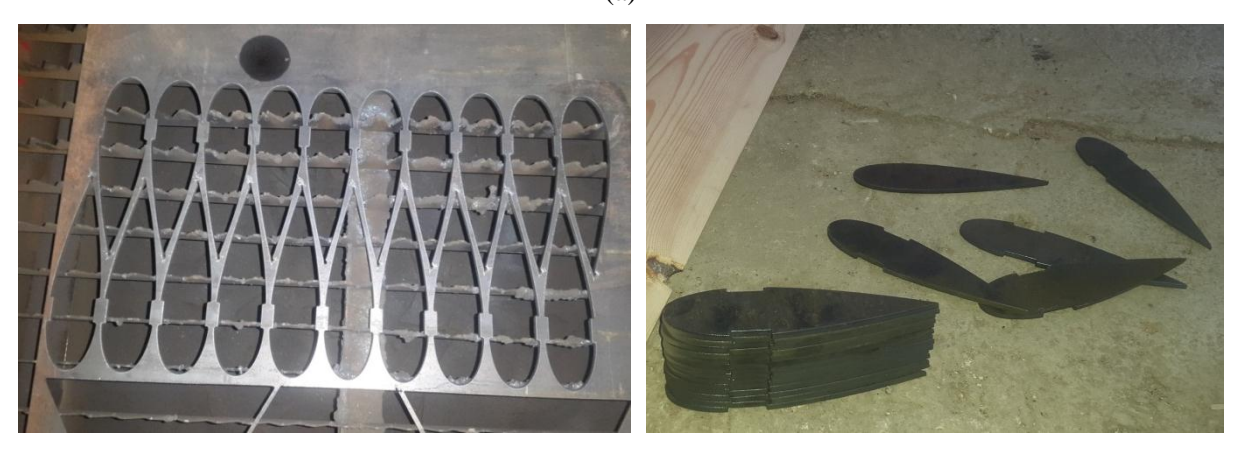

**Figure 4.2 :** Deuxième étape de fabrication des pièces du profil de la pale ; (a) Machine de découpe de laser ; (b) la découpe des profils.

#### **4.3.2 Pales en Acier galvanisé**

- **Matières premières :**
	- Tôle en acier galvanisé de l'épaisseur 1 mm
	- Tôle en acier galvanisé de l'épaisseur 0.4 mm.
- **Matériels utilisés :**
	- Presse plieuse hydraulique.
	- Une cisaille guitoune.
	- Une rouleuse de tôle.

La fabrication de la pale en acier galvanisé par les phases suivantes :

- **Phase 01 :** En a démarrer par une tôle en acier galvanisé d'une épaisseur de 1 mm. La pale se compose de deux partie une partie extérieur qui couvert une structure intérieur. Le poids de la pale et un des caractéristiques les plus importants, pour une pale de notre dimension la partie extérieure qui est la tôle galvanisé pèse environ 7 kg et le poids de la structure est 5.7 kg. Cela va donner plus de 12 kg, et même si nous éliminerons la structure intérieure soit disant que la tôle galvanisée à une épaisseur de 1 mm peut tenir la forme seul, le poids entre 6 et 8 kg reste toujours beaucoup pour notre structure (figure 4.3).

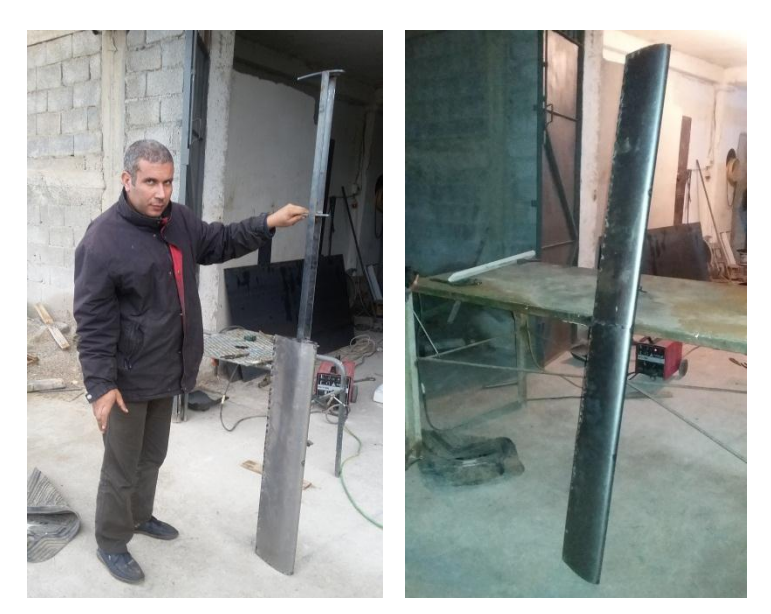

**Figure 4.3 :** Phase 01 - la pale en acier galvanisé.

**Phase 02 :** D'après la résulte de la phase 01, nous oblige à changer l'épaisseur de la tôle, de 1 mm à 0.4 mm, l'inconvénient dans cette épaisseur c'est que la tôle ne prend pas la forme elle-même après le pliage, à cause de l'épaisseur très fine qu'elle a, ici en vois le

l'importance du la structure interne qui garde toujours la forme et qui ne laisse à la tôle de couverture qu'un seul rôle et c'est de travailler comme surface de contact avec le vent. D'autre part et pour avoir un poids minimum dans notre pale, en va essayer de réduire le nombre de profile, en va mettre 3 profiles, deux profiles aux extrémités et une seul au milieu. Avec cette structure en a réduit le poids de la pale jusqu'à 6.5 kg et c'est le mieux qu'en peut avoir avec l'acier (figure 4.4).

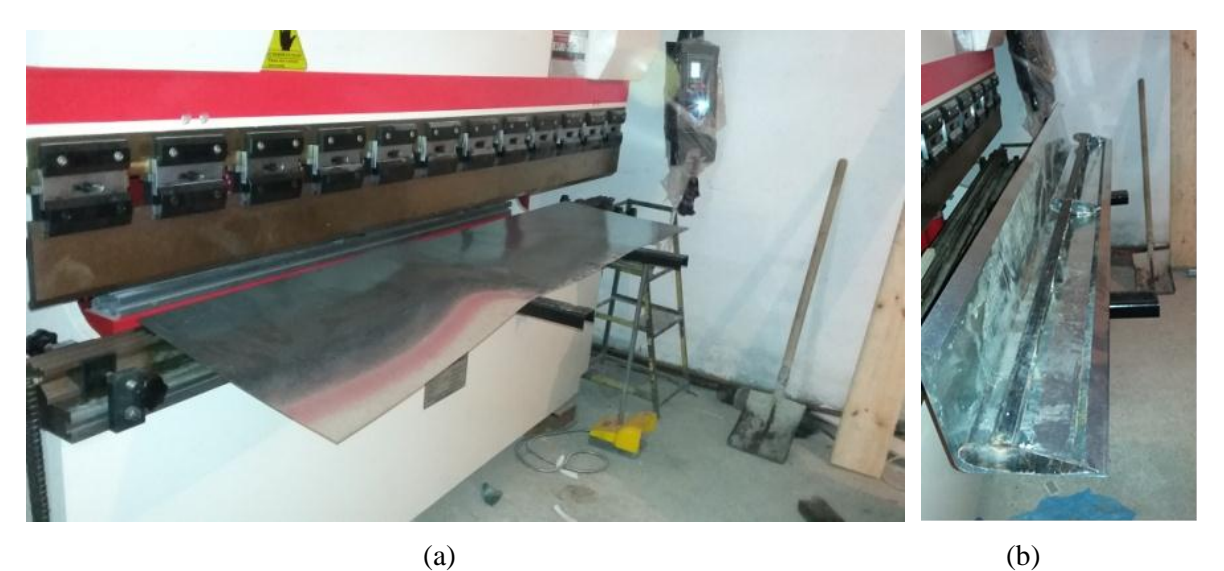

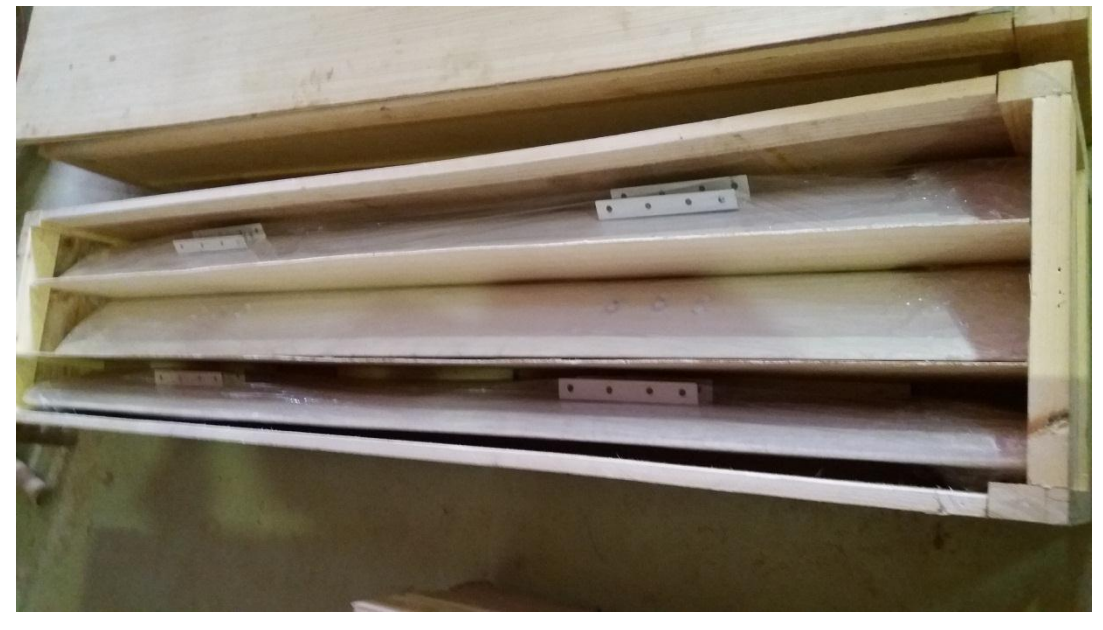

(c)

**Figure 4.4 :** Phase 02 ; (a) La tôle de la pale avant le pliage ; (b) phase avant dernière ; (c) pale fini.

#### **4.3.3 Pale en Aluminium**

- **Matières premières :**
	- Tôle en aluminium de l'épaisseur 1.2 mm.

#### **Matériels utilisés :**

- Presse plieuse hydraulique.
- Une cisaille guitoune.
- Une rouleuse de tôle.
- Gabarit de pliage.

La fabrication de la pale en aluminium passe par les étapes suivantes :

- **Étape 01 :** En coupe d'abord la tôle selon le périmètre calculé et qui égale 430 × 2000 mm pour une pale de  $(50 \times 200 \times 2000 \text{ mm})$ , après en commence par l'exécution des plis.
- **Étape 02 :** roulé la tôle sur le contour de la pale mise comme gabarit ; cela doit être fait pour éviter la déformation de la matière qui est très facile dans la matière d'aluminium.
- **Étape 03 :** Après l'obtention de la forme générale de la pale en arrive à placer les profiles sur les deux extrémités de la pale ; cela aide à conserver la pale dans sa forme NACA0018.

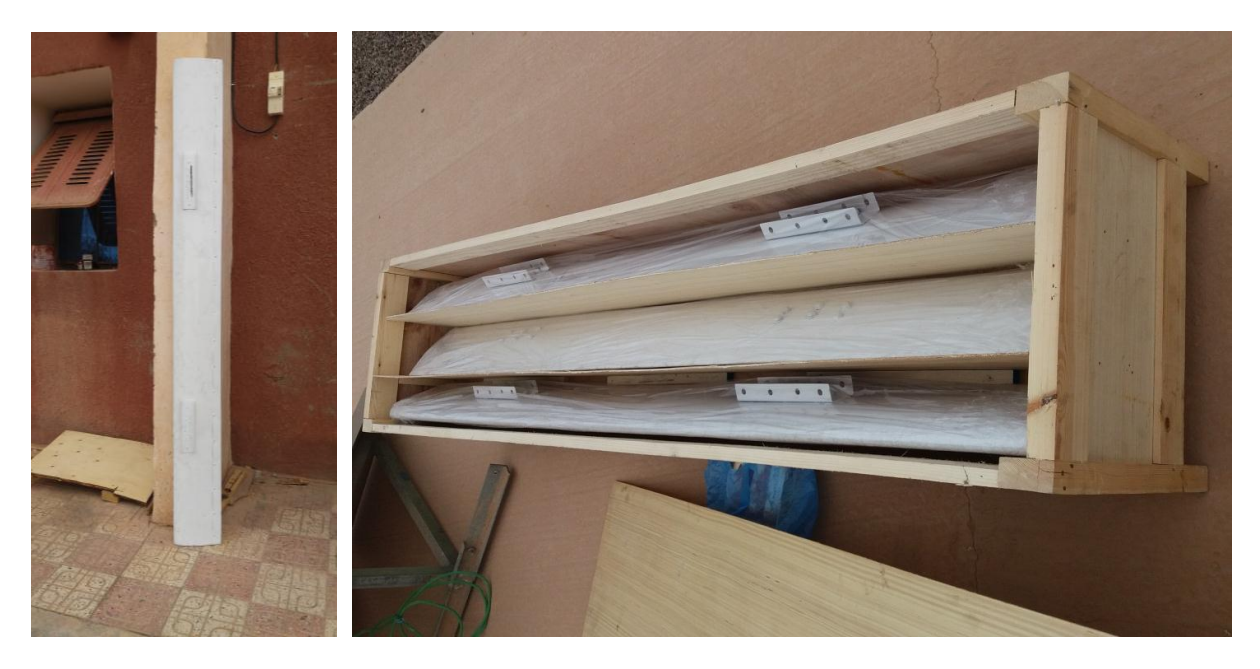

**Figure 4.5 :** La pale en Aluminium.

#### **4.3.4 Pale en bois (renforcé fibre de verre en plastique)**

- **Matières premières :**
	- Bois de dimensions  $60 \times 250 \times 2000$  mm.
	- Renforts : mats, tissus de fibre de verre.
	- Résines : époxy.

#### **Matériels utilisés :**

- Machines menuiserie.
- Outillages à mains : ciseaux, pinceaux.
- Outillages de sécurité : casques, masques, gants, lunettes et costumes de sécurité.

La fabrication de la pale en bois passe par les étapes suivantes :

- **Étape 01 :** fabriquer la pale en bois avec des dimensions inferieurs à celle voulu obtenir; pour qu'on puisse la couvrir avec deux couche de fibres de verres (en laisse une épaisseur de 2.5 mm de chaque côté). Il s'agit d'un travail purement de menuiserie utilisant un outil de taillage pour obtenir enfin la forme finale de la semelle (figure 4.6a).
- **Étape 02 :** couvrir le bois en fibre de verre avec une seule couche, puis en fais un travail manuel de finition sur la surface obtenu (figure 4.6b). La résine que nous utilisant dans notre étude est celle de l'époxy et en évite la résine de polyester parce que les caractéristique mécanique dans la résine d'époxy sont beaucoup plus élevées que celle dans la résine de polyester. Pour la fibre de verre en sait qu'il existe deux model : le mat et le tissu. Pour un moule de forme compliqué comme le nôtre en utilise la fibre de mat parce que en n'est pas obligé à faire tout le travail avec une seul pièce de fibre comme le cas est dans le tissu.

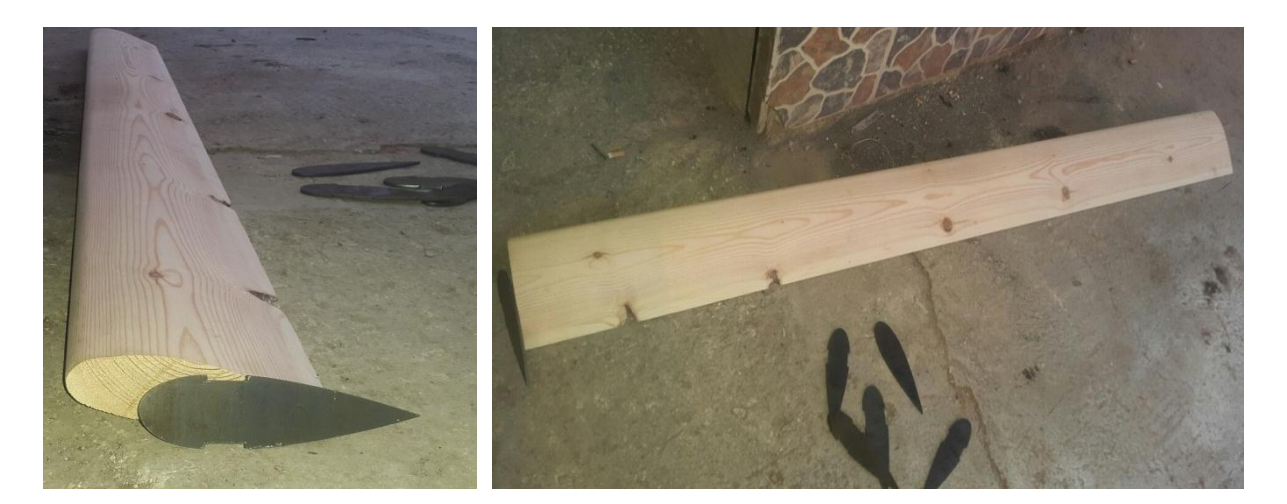

(a)

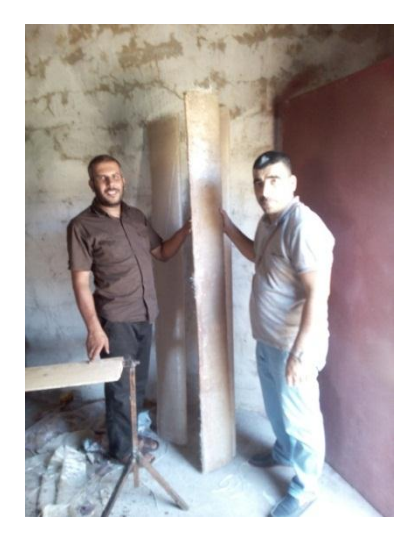

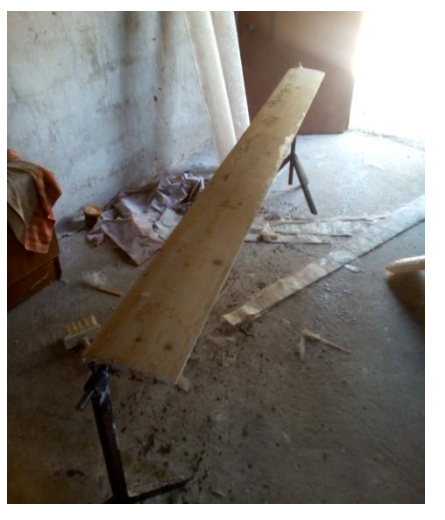

(b)

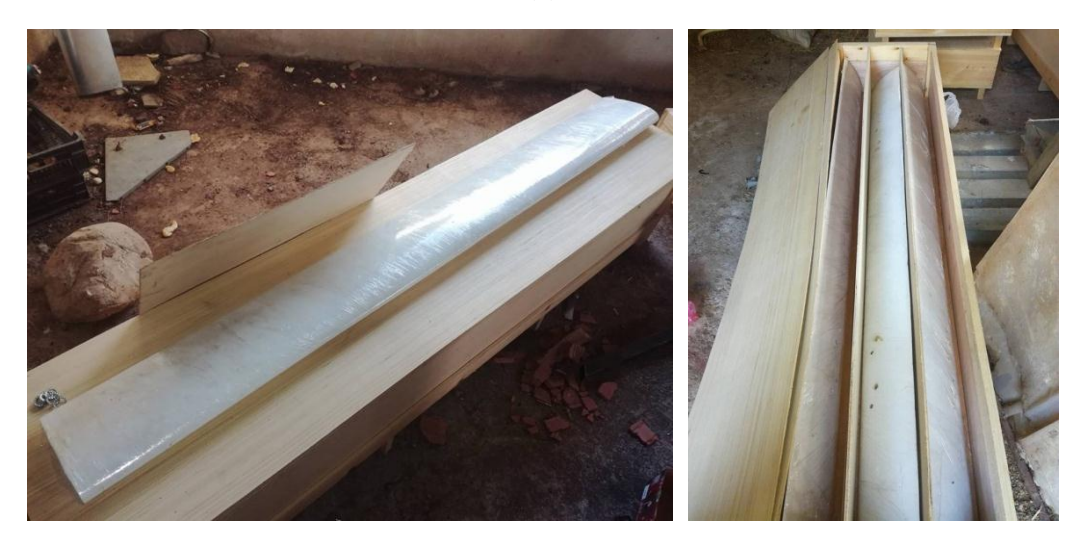

**Figure 4.6 :** la pale en bois (renforcé fibre de verre en plastique) ; (a) Étape 01 ; (b) Étape 02; (c) la pale fini.

#### **4.4 Conclusion**

Ce chapitre a présenté les matériaux de fabrication et la fabrication des pales du prototype de l'éolienne qui réalisée et installer au niveau de l'Unité de Recherche en Energies Renouvelables en Milieu Saharien Adrar (URER-MS). Il est proposé une démarche dans la fabrication des structures de trois types de pales Aluminium, Acier galvanisé et bois (renforcé fibre de verre en plastique) même selon les moyens disponibles

# **CONCLUSION GÉNÉRALE & PERSPACTIVES**

#### **Conclusion générale et perspectives**

La principale contribution de ce travail de mémoire est la proposition d'une conception, d'une modélisation, du traitement de la stabilité et de la fiabilité de pale de type Darrieus du point de vue mécanique (comportement statique) et fabrication trois pales avec différents matériaux (Aluminium, Acier galvanisé et Bois renforcé fibre de verre en plastique).

La première partie de ce travail consiste à une synthèse sur les énergies renouvelables et l'énergie éolienne et l'évolution de leurs utilisations, la place de l'énergie éolienne dans le monde et leur potentiel en Algérie. Ainsi que la composition d'une éolienne et une analyse des technologies des différents types des éoliennes. Cette partie est clôturée par une présentation des avantages et des inconvénients de l'énergie éolienne.

En deuxième partie nous avons modélisé géométriquement les structures mécaniques des deux pales, leurs assemblages et la vérification de l'interférence des pièces sous le logiciel industriel SolidWorks.

Dans la troisième partie, nous avons défini les éléments de la simulation numérique statique : simplification du modèle, attribution des matériaux, définitions des conditions aux limites (chargements et liaisons), maillage de la structure de la pale et la résolution des systèmes d'équations d'équilibre par le SolidWorks/Simulation. Ensuite, nous avons présenté les résultats de la simulation statique et leurs interprétations. A partir des résultats de simulation statique obtenus les conclusions suivantes sont tracées :

- La prédiction des propriétés mécaniques des matériaux en termes de déplacement, de déformation et de contraintes de Von-Mises. Cela a permis de mieux décrire et comprendre le comportement statique de la pale sous des chargements critiques de vent de 23 m/s pour la pale en Aluminium et de 30 m/s pour la pale en Acier galvanisé.
- Les régions les plus fragiles dans les structures des pales sont localisées pour la pale en Aluminium dans l'extrémité de la pièce de fixation de la pale (forme U). Mais pour la pale en acier galvanisé, le point le plus fragile est localisé dans la pièce de fer plat.
- La sollicitation de la structure de la pale en Aluminium montre que la pale est stable car le coefficient de sécurité est égal 1.48. De même le facteur de sécurité de la pale en acier galvanisé est 1.58. Les résultats de simulation, montrent que les structures

des deux pales sont statiquement stables et les matériaux choisis ont des propriétés mécaniques admissibles du point de vue poids, résistance et flexibilité ainsi que du point de vue usinabilité et disponibilité sur le marché.

Dans la quatrième partie, nous avons présenté la démarche de la fabrication les structures de trois types de pales (Aluminium, Acier galvanisé et bois renforcé fibre de verre en plastique) du prototype de l'éolienne qui réalisée et installer au niveau de l'URER-MS.

Les objectifs fixés au départ de cette étude ont été largement atteints, et les résultats ont donnés grande satisfaction, ce qui nous permet d'affirmer que la conception et la modélisation que nous avons proposée est très convenable.

La prochaine étape du sujet, sera orientée vers l'achèvement de l'étude dynamique de la pale sur l'endurance et la fatigue cyclique (durée de vie) et les tests expérimentaux du premier prototype des pales qui été réalisé avec la volonté du dieu, ou la comparaison des résultats obtenus avec ceux de la littérature vibratoire afin de conclure avec conviction sur la fiabilité de la pale.

# **RÉFÉRENCES BIBIOGRAPHIQUES**

### **Références bibliographiques**

**[AIC, 2003] Aiche-Hamae, L. and Khellaf, A.,** "*Evolution mensuelle de la ressource éolienne à travers l'Algérie*", congrès sur le photovoltaïque et l'énergie éolienne (IPCWE) Tlemcen, Algérie (Novembre2003). **[ALY, 2005] Alyamovskii, A.A., Odintsov, E.V., Ponomarev, N.B., et al.,** "*SolidWorks. Komp'yuternoe modelirovanie v inzhenernoi praktike*", (SolidWorks. Computer-aided Modeling in Engineering Practice), Moscow: SKR, 2005. **[BEL, 2010] Belkacem, T.,** "*Modélisation et Commande Floue Optimisée d'une Génératrice à Double Alimentation, Application à un Système Eolien à Vitesse Variable*", mémoire de magister Université de Batna, 2010. **[BM 4 640] Leconte, P., Rapine, M. and Szechenyi, E.,** "*Éoliennes*", techniques de l'Ingénieur, BM 4 640. **[CAM, 2003] Camblong, H.,** "*Minimisation de l'impact des perturbations d'origine éolienne dans la génération d'électricité par des aérogénérateurs a vitesse variable*", thèse de doctorat de l'école nationale supérieure d'arts et métiers, 2003. **[DEB, 2012] Debbache, M.,** "*De la conception à la réalisation de pale éolienne en matériaux composites*", Mémoire de Magister, Université de Mohamed Khider de Biskra, soutenue 2012. **[CLO, 1960] Clough, R. W.,** "*The finite element method in plane stress analysis*". Proc. 2nd ASCE Conf. on Electronic Computation, Pittsburgh, Pa; 1960. p. 345. **[DUD, 2009] Dudnikov, E.E.,** "*Universal Software Packages to Model the Distributadparametor Systems*", Journal Automation and Remote Control, 2009, Vol. 70, N°1, pp. 1-19**. [FER A, 2014] Ferroudji, F., Outtas, T. and Khelifi, Ch.,** "*Design, Modeling and Element Static Analysis of a New Two Axis Solar Tracker Using SolidWorks/COSMOSWorks*", Applied Mechanic and Materials (AMM), Vols. 446-447, pp. 738-743, 2014. **[FER B, 2014] Ferroudji, F., Outtas, T., Khelifi, Ch. And Mansouri, R.,** "*Large-scale Dual Axis Sun Tracking System Modeling and Static Analysis by FEM*", International Journal of Mechanical & Mechatronics Engineering, Vol. 14 (04), pp. 92-97, 2014. **[FER C, 2015] Ferroudji, F.,** "*Conception et Optimisation en Dynamique Forcée d'un Nouveau Prototype de Système de Suiveur Solaire à deux axis*", Thèse de Doctorat, Université de Hadj Lakhdar de Batna, soutenue le 26 Octobre 2015. **[GAI, 2010] Gaillard, A.,** "*Système éolien basé sur une MADA : contribution à l'étude de la qualité de l'énergie électrique et de la continuité de service*", Thèse de Doctorat, Université Henri Poincaré, Nancy-I, soutenue le 30 Avril 2010. **[GHE, 2010] Gherbi, M.T.,** "*Modélisation par Éléments Finis d'une Pale d'Hélicoptère sous Chargement Aérodynamique*", Thèse de Doctorat, Université M'hamed Bougara Boumerdès, soutenue le 28 Septembre 2010.

- **[GIR, 2003] Girard, A. and Roy, N.,** "*Structural Dynamics in Industry*", LAVOISIER, 2003, ISBN: 978-1-84821-004-2
- **[GUA, 2009] Guan, X., Lili, S., Xing, W., Yongjun, T., and Yiguang, Z.,** "*Research on the Model and Finite Element Analysis of Vehicle Chassis Detection System Based on COSMOSWorks*", Proc. IEEE Symp. Computer Society (ICCCS 09), IEEE Press, pp. 127-130, 2009.
- **[KHÉ A, 2014] Khélifi, Ch., Ouali, M. and Ferroudji, F.,** "*Modeling and Static Analysis of an Areogenerator Savonius Cracked by Using SolidWorks/COSMOSWorks*", Applied Mechanic and Materials, Vols. 446-447, pp. 744-750, 2014.
- **[KHÉ B, 2015] Khélifi, Ch.,** "*Contrôle non Destructif des Machines Tournantes : Application à une Éolienne à Axe Vertical*". Thèse de Doctorat, Université des Sciences et de la Technologie d'Oran, soutenue le 8 Septembre 2015.
- **[LIU, 2015] Liu, W. and Xiao, Q.,** "*Investigation on Darrieus type straight blade vertical axis wind turbine with flexible blade*", Ocean Engineering, Vol. 110, pp. 339- 356, 2015.
- **[REN21,2015] Ren21,** "*Renewables 2015*," global status report. ISBN 978-3-9815934-6-4, www.ren21.net.
- **[SOL, 2015] SolidWorks, 2015,** SolidWorks Corporation, 300 Baker Avenue, Concord, MA 01742. Available from: http://www.solidworks.com/.
- **[TUR, 1959] Turner, M. Clough, R. Martin, H. and Topp, L.,** "*Stiffness and deflection analysis of complex structures*". Journal of the Aeronautical Sciences, 23: 805- 23, 1959.
- **[VAD, 1957] Vadot, L.,** "*Étude synoptique des différents types d'éolienne*", La houille blande, mars-avril 1957.
- **[YAN, 2007] Yang, W.M. and Yang, T.,** "*Finite Element Analysis Software in the Machine Tool bed Modal Analysis*", *Electrical Engineering Technology*. Vol. 1, pp. 25- 27, 2007.
- **[ZER, 2015] Zerari, N.,** "*Modélisation et optimisation multi objectifs d'une éolienne à axe horizontal d'un système de production éolien isolé de petite taille*", Thèse de Doctorat, Université Badji Mokhtar Annaba, soutenue le 17 Septembre 2015.
- **[ZER, 2006] Zervos, A., and Teske, S.,** "perspectives mondiales de l'énergie éolienne 2006", septembre 2006.